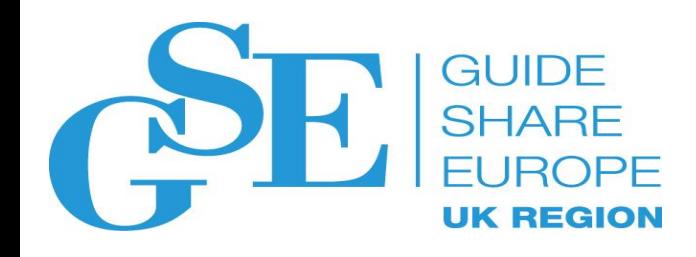

# **Mainframes and the Moon**

#### **The Role Played by IBM Mainframes in the Greatest Technical Achievement in the History of Mankind**

Mark Nelson, CISSP®, CSSLP® IBM

November 2019 Session FM

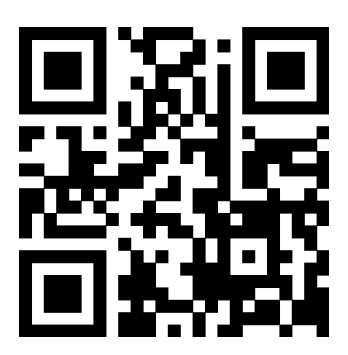

**GSE UK Conference 2019** Dock into the Dark Side

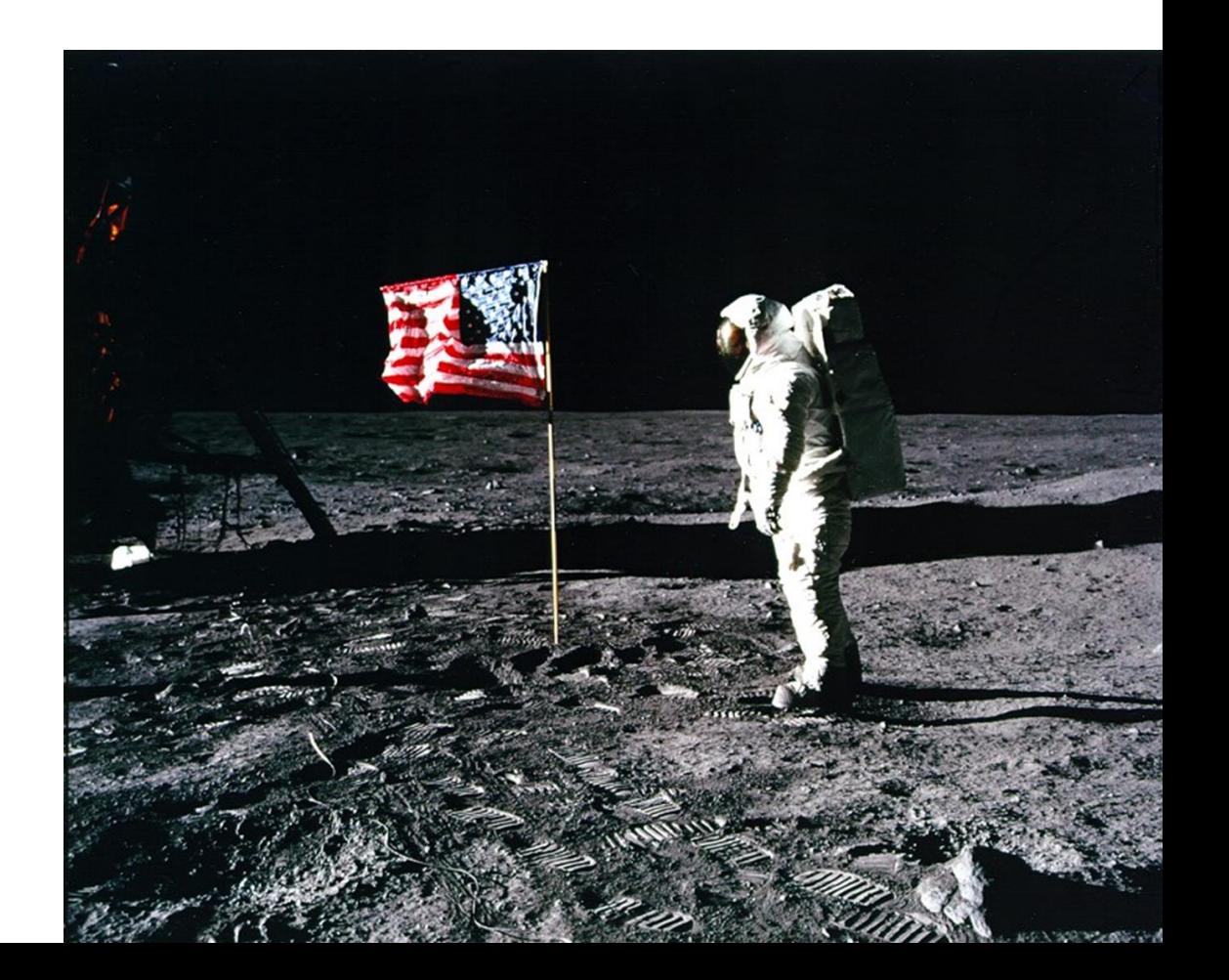

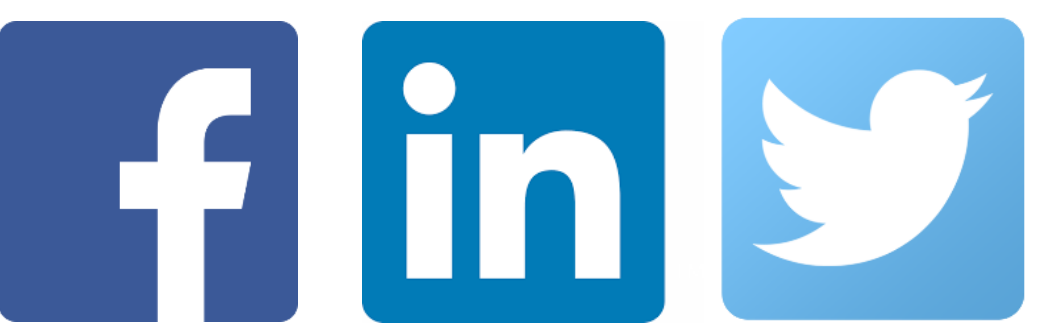

#### **Before we Get Started….**

#### **This session focuses on the role of the IBM Mainframe. We are not focusing on:**

- The contributions of all of the other providers of information technology that were used in the United States space program through the lunar landing. We look forward to them telling their stories.
- The amazing other computing technologies used onboard the Apollo Command Module or the Lunar Module
- Events (Skylab, Space Shuttle) which occurred after the lunar landing on 20 July 1969.

#### **A big "thank you" to everyone who worked on these mainframes and to Max Campbell at the IBM Archives for his invaluable assistance!**

# **How do we Teach the Story of the Mainframe?**

### **How do we Explain the History of the Mainframe?**

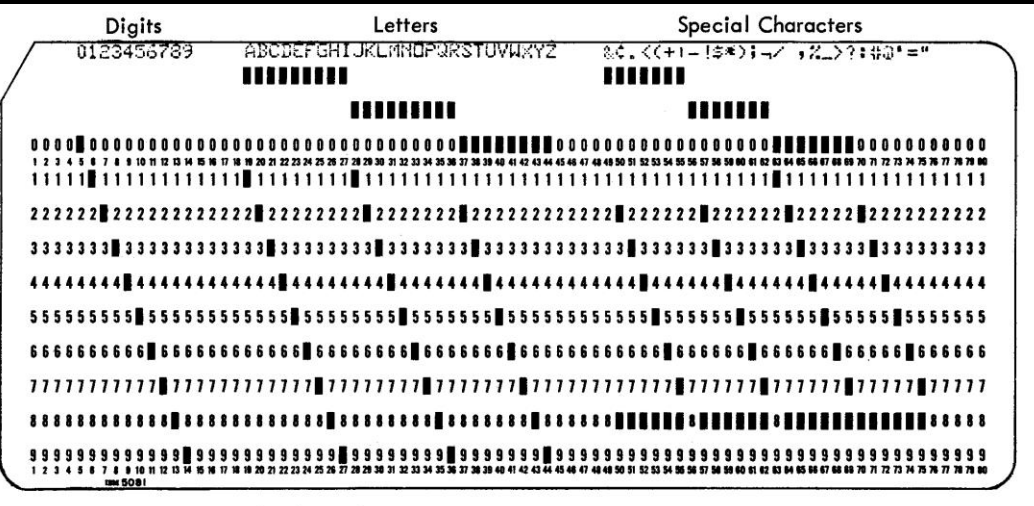

Figure 4. Card Codes and Graphics for 64-Character Set

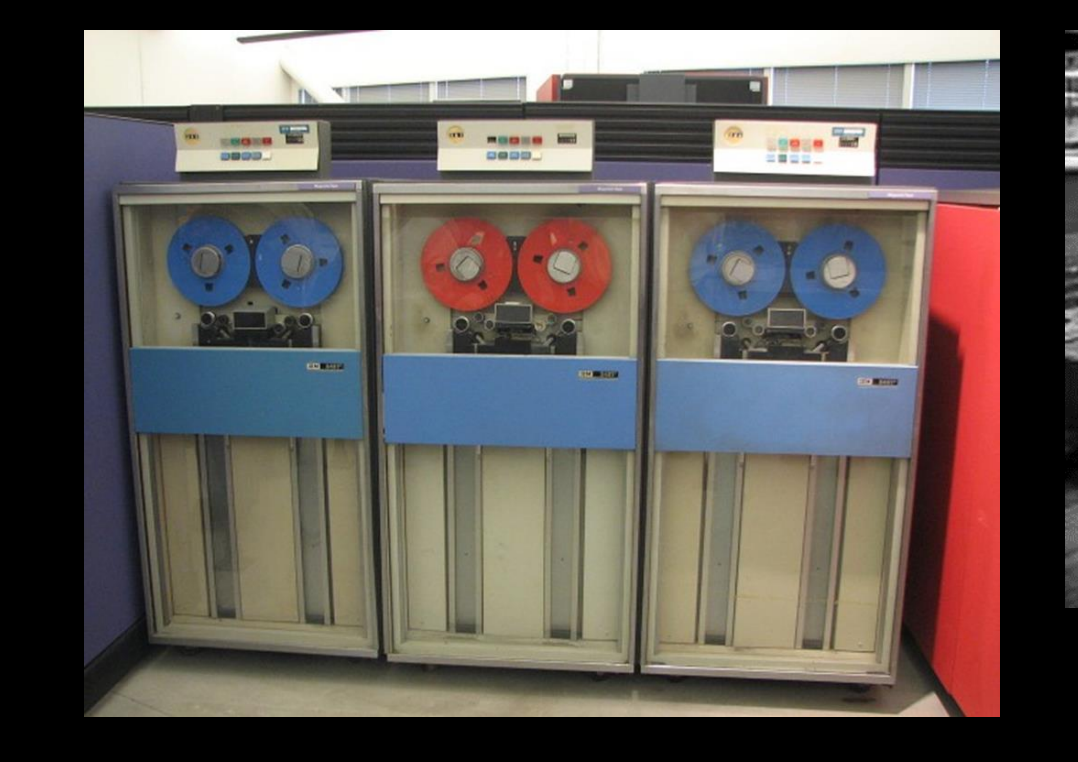

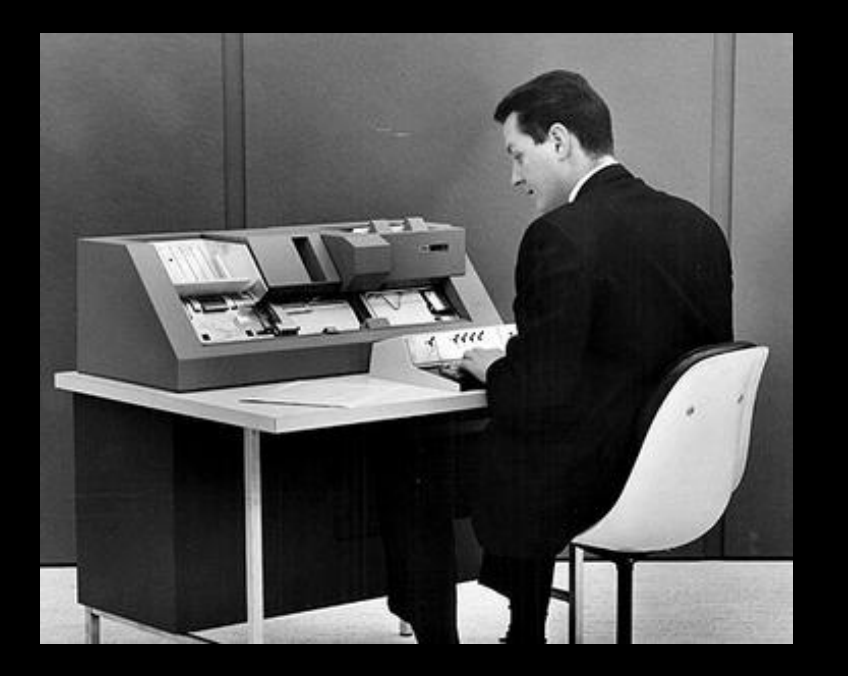

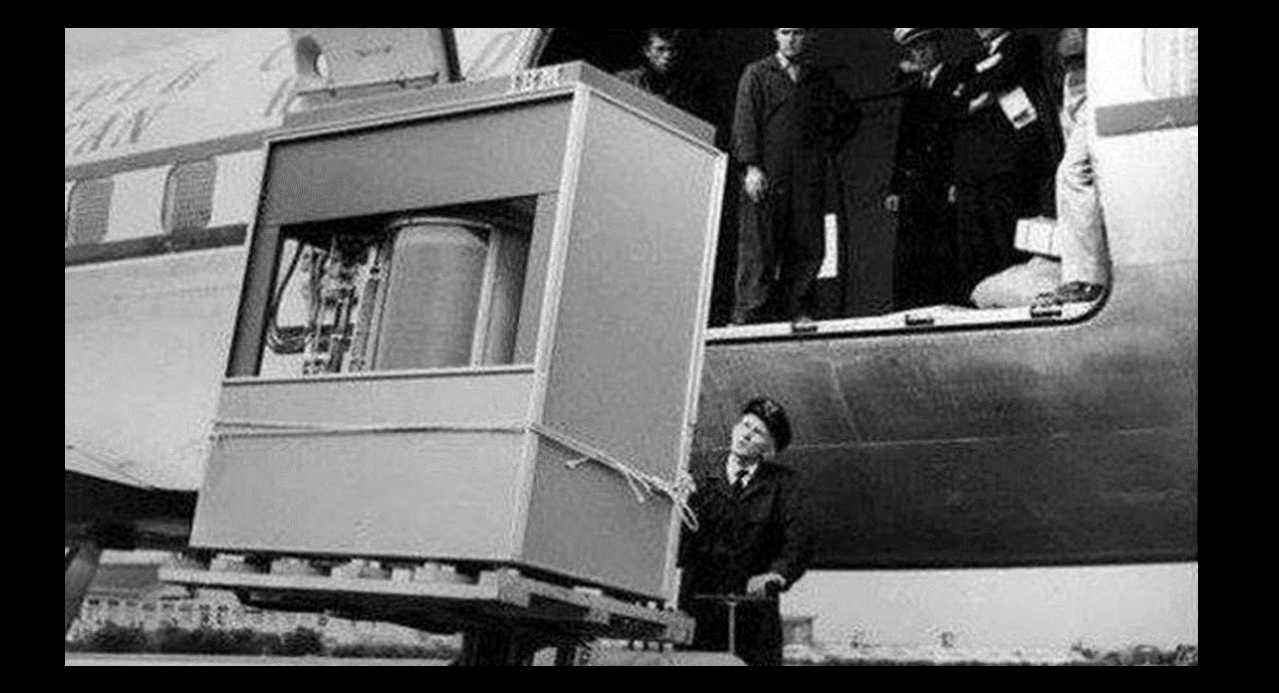

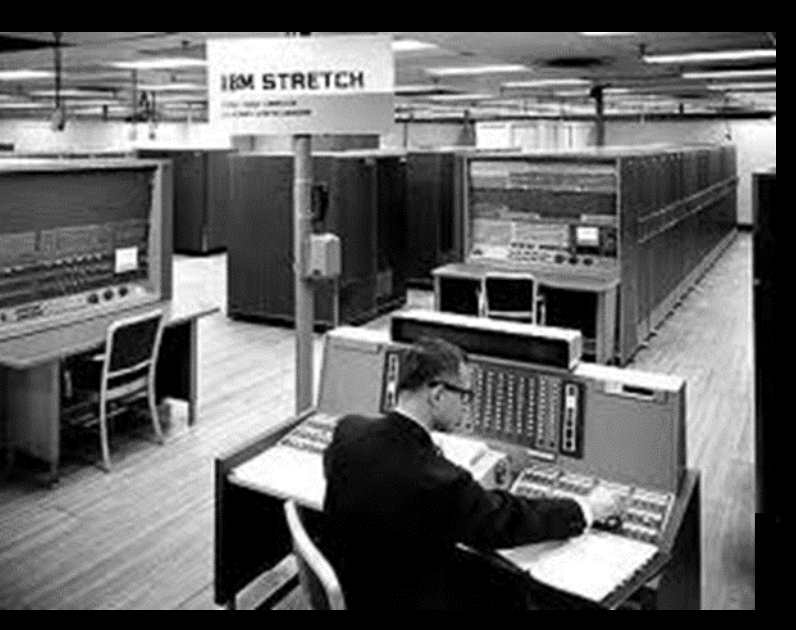

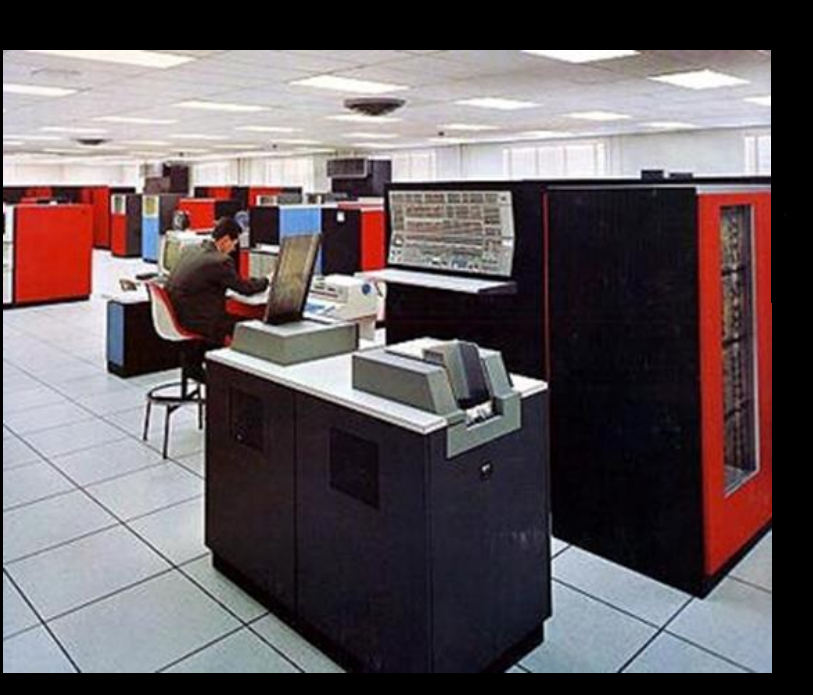

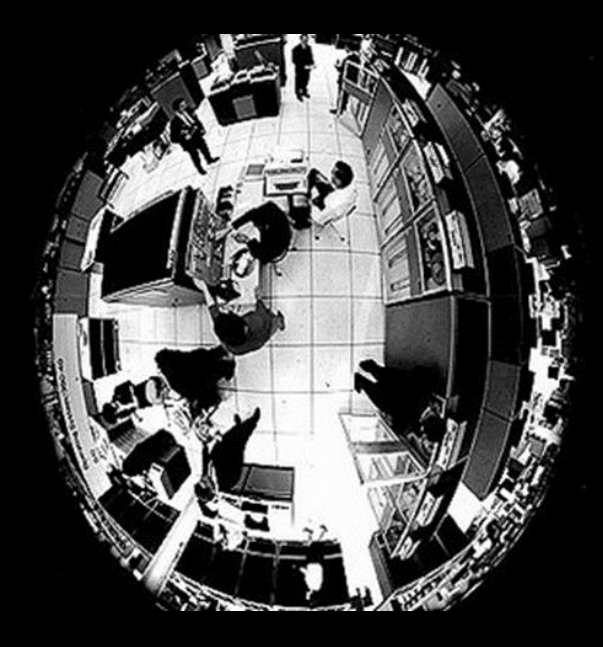

#### **And Sometimes Even This!**

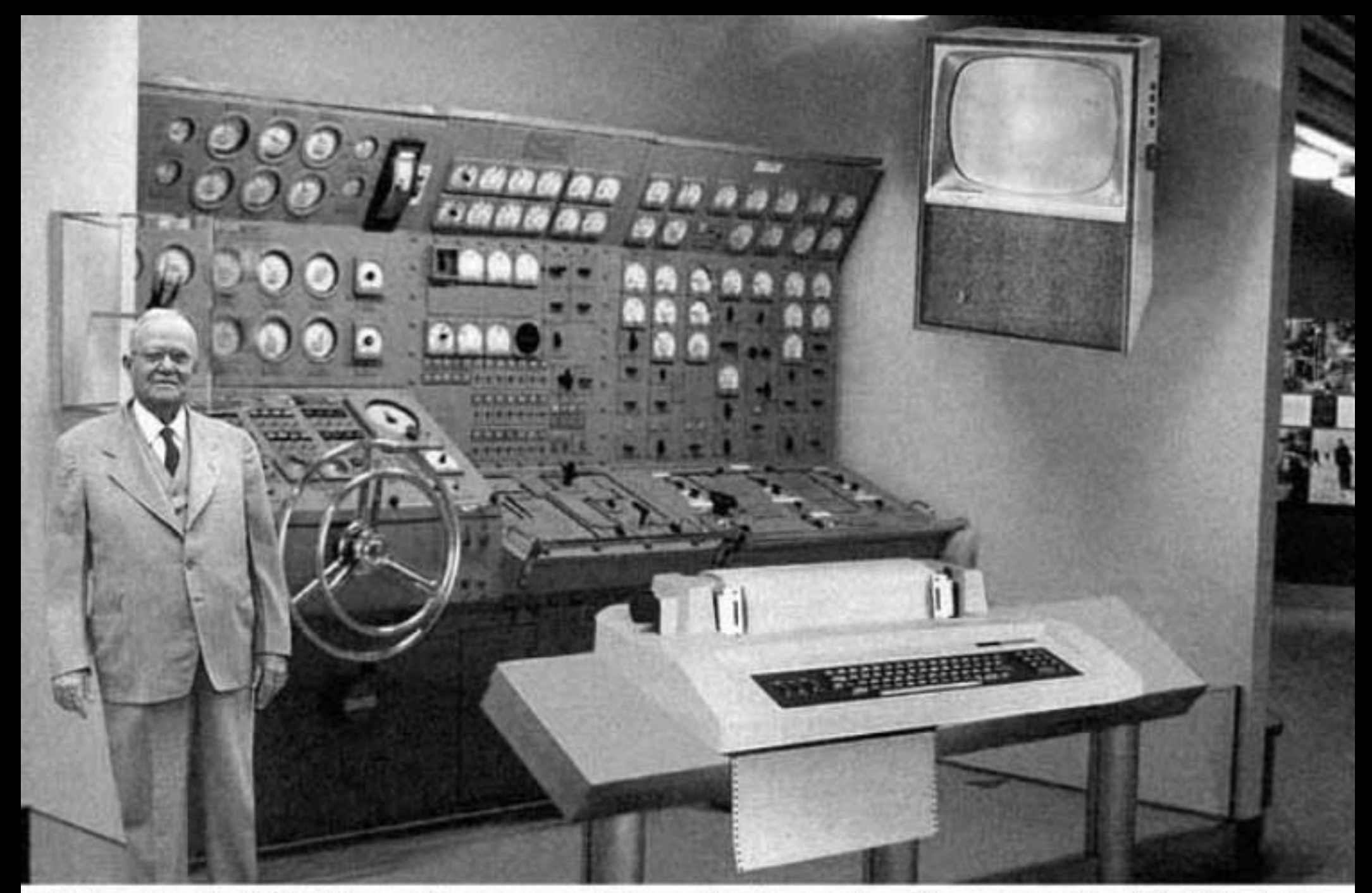

Scientists from the RAND Corporation have created this model to illustrate how a "home computer" could look like in the<br>year 2004. However the needed technology will not be economically feasible for the average home. Also

#### **But Doesn't That Miss the Point?**

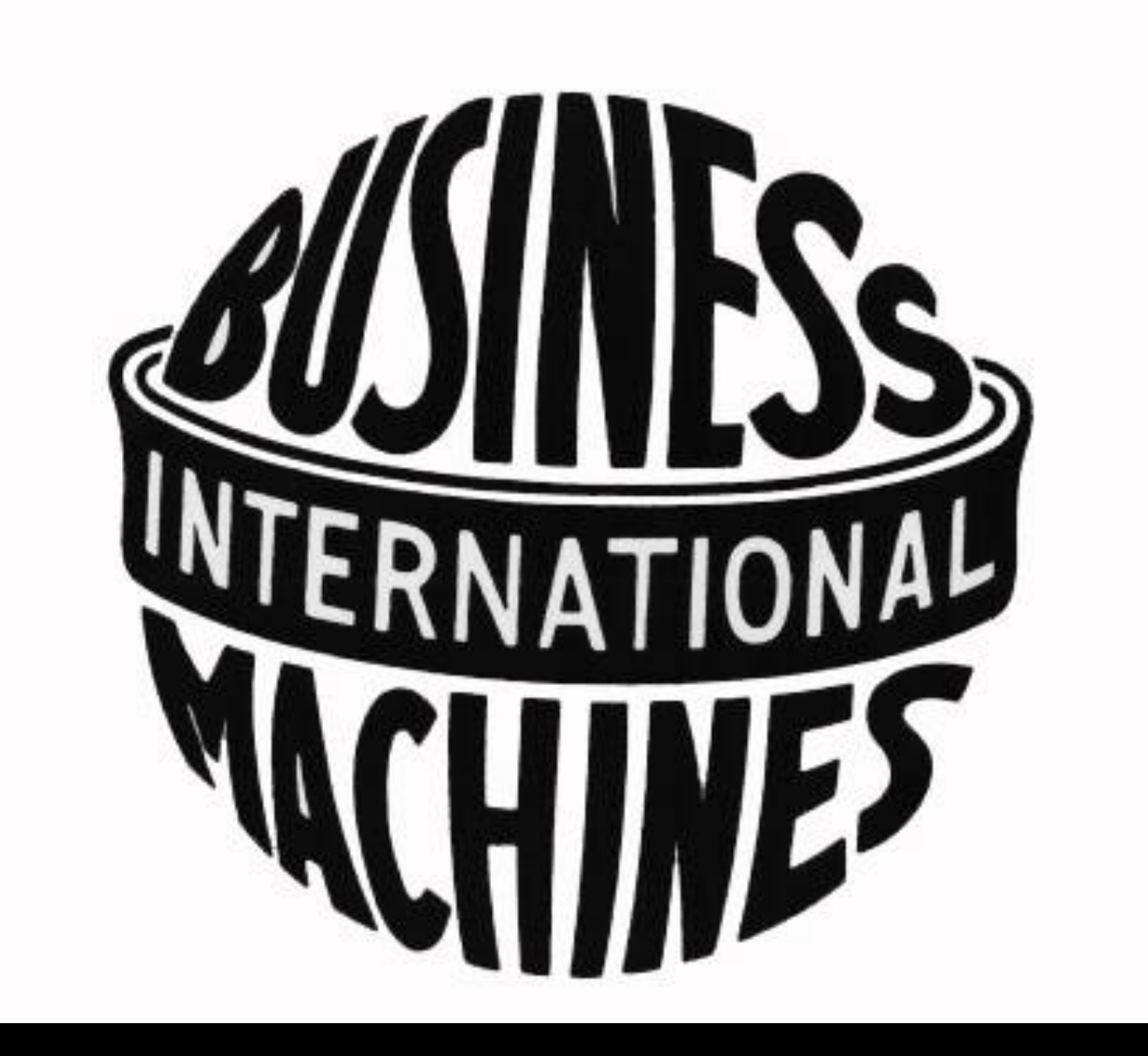

# **No Matter What Your Business, the Mainframe Can Help**

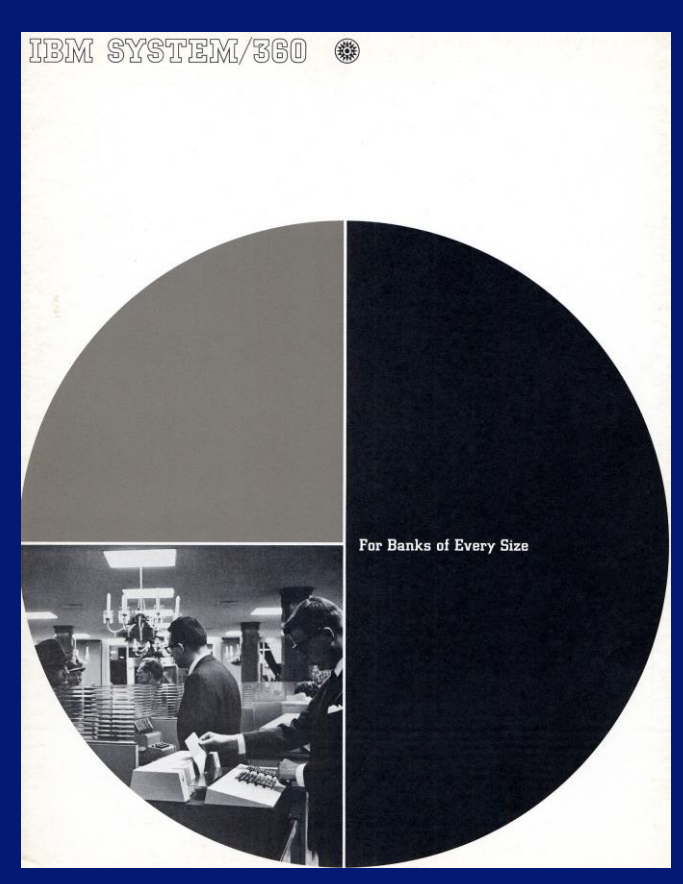

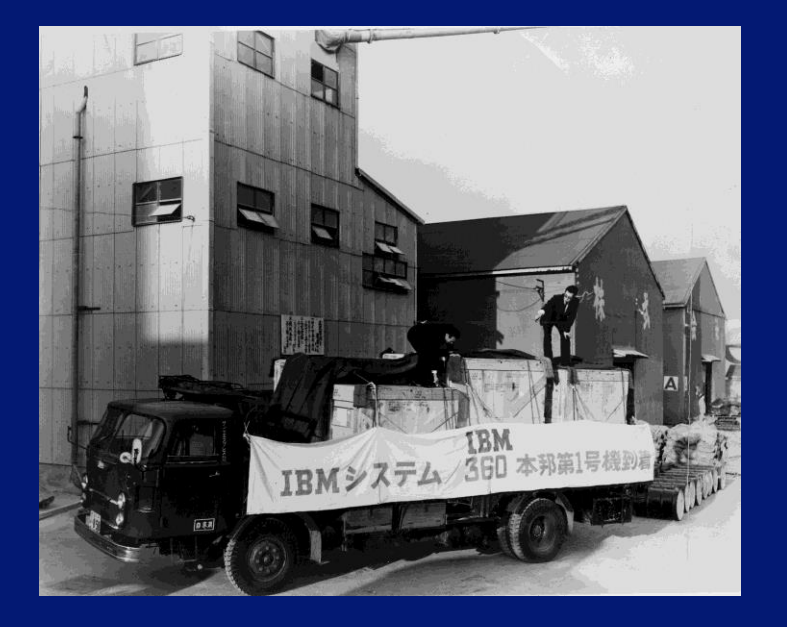

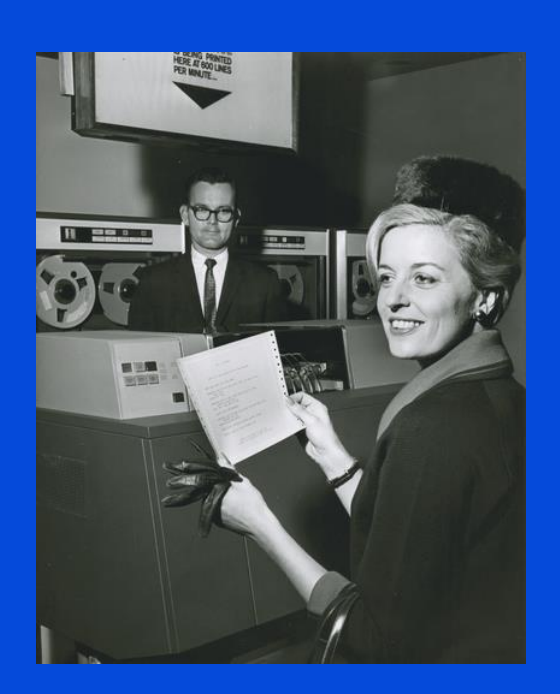

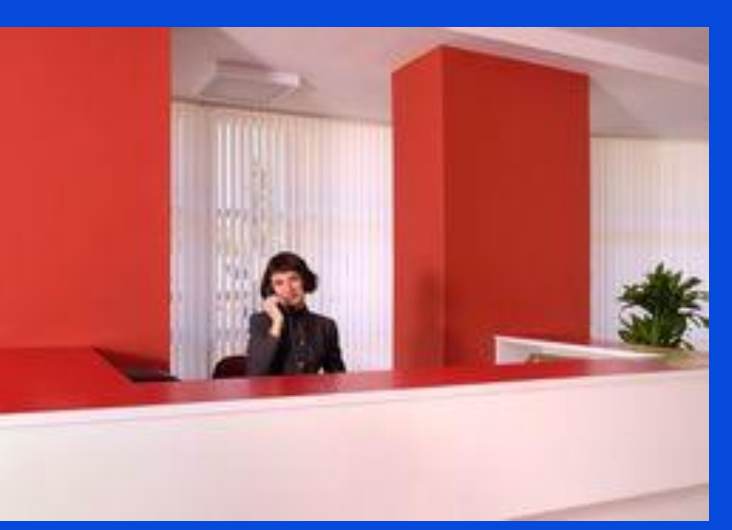

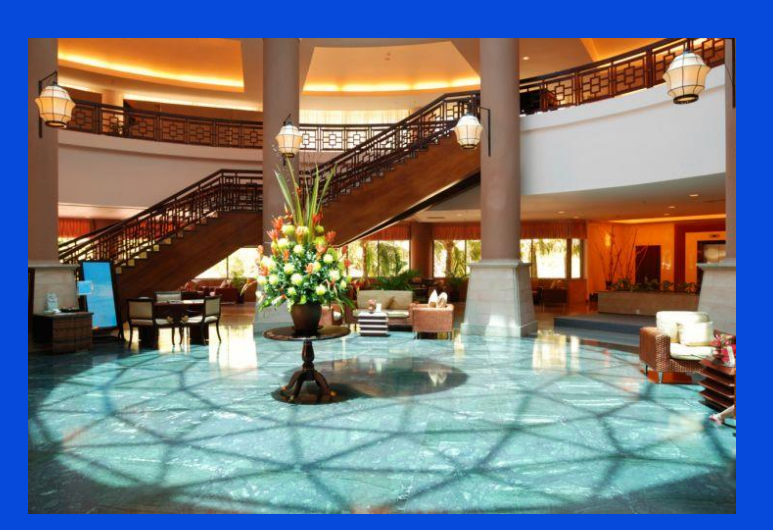

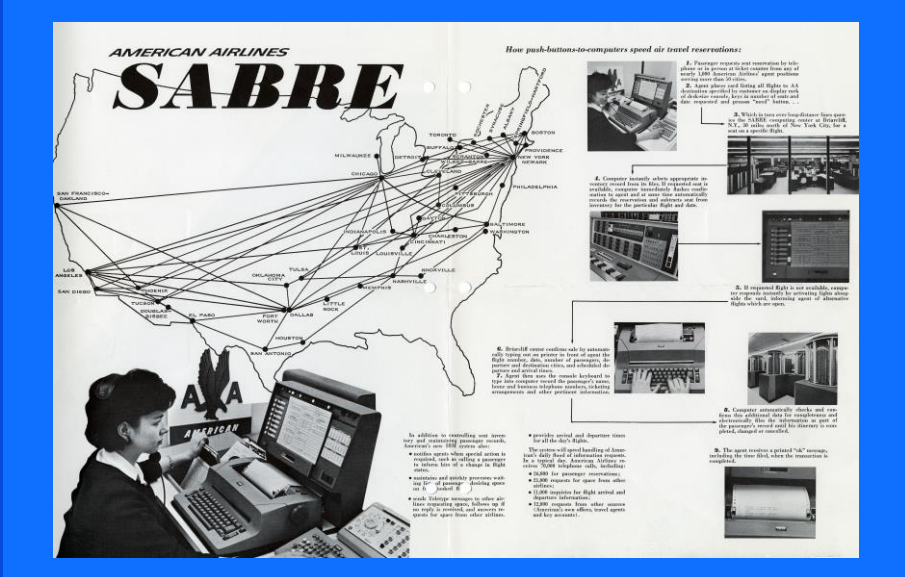

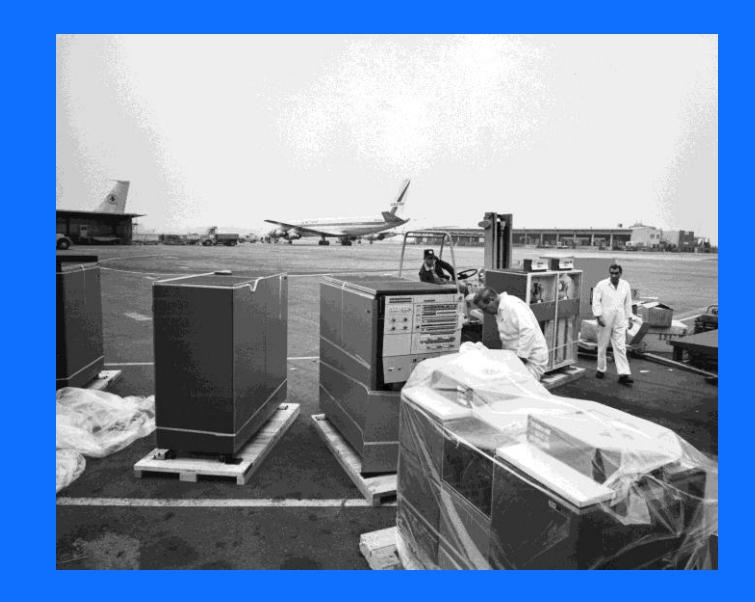

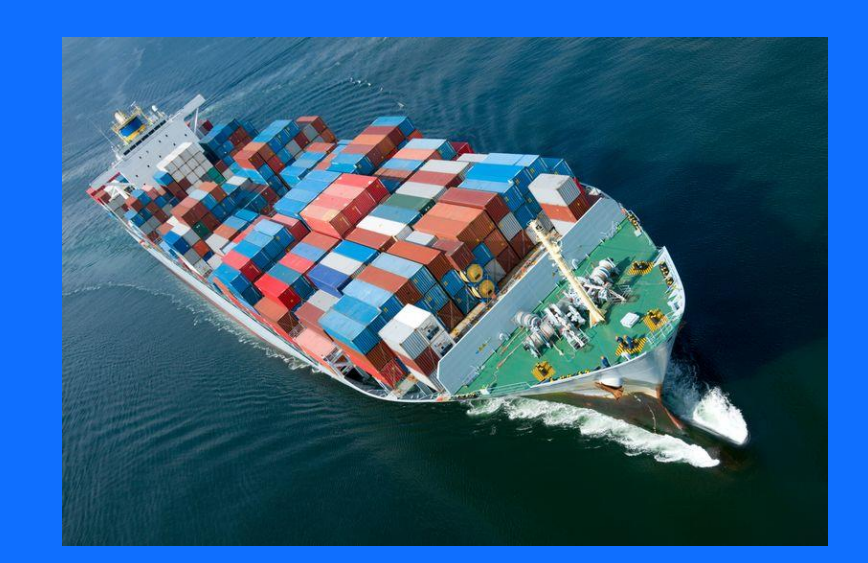

© 2019 IBM Corporation 8

#### **Financial 1999 Construction and Hospitality and Transportation and Putting Things into the Air**

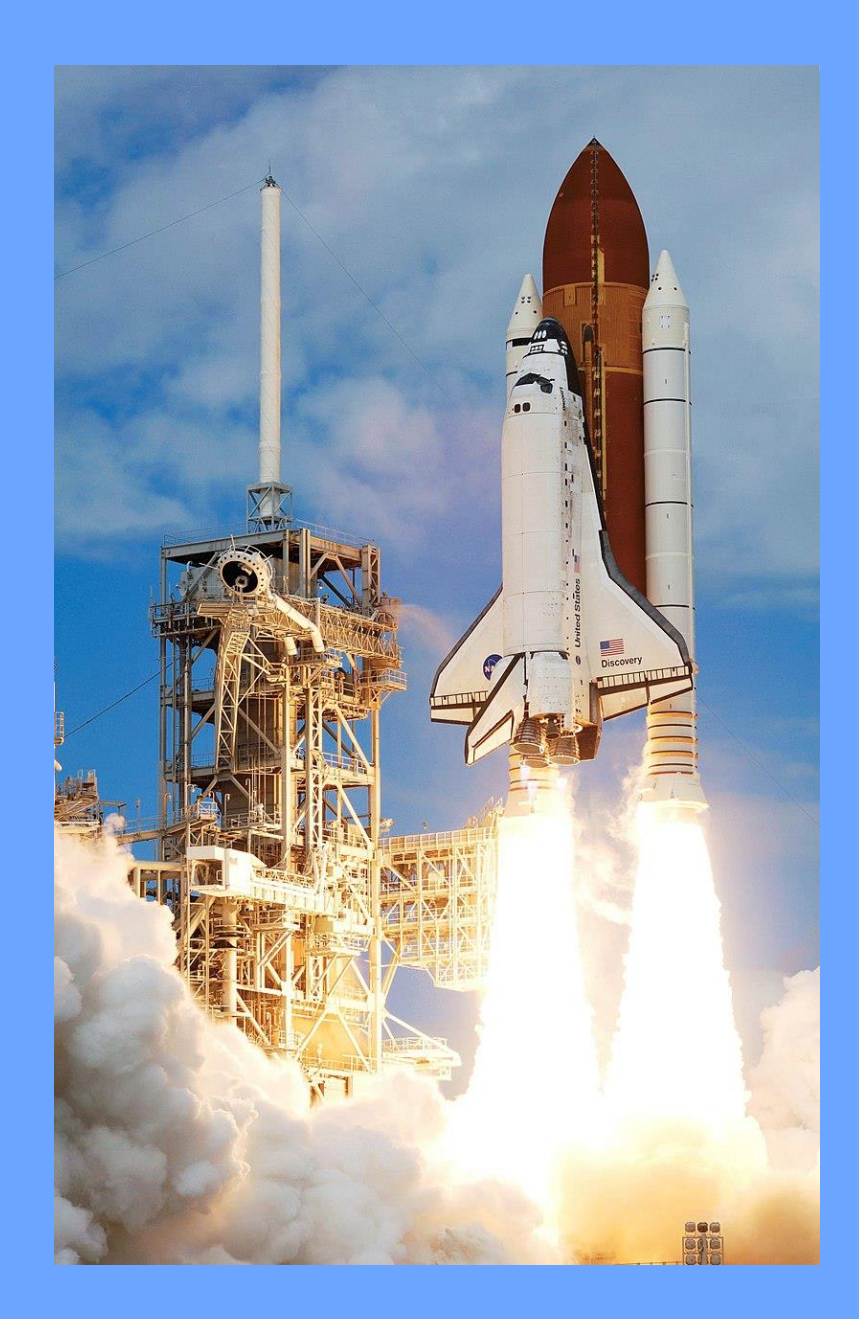

# **Let's Tell the Story of the History of The Mainframe as a Tool used in one of the most Significant Technological Achievements of all Time:**

# **Landing on the Moon**

#### **Why is the Space Program Such a Good Story?**

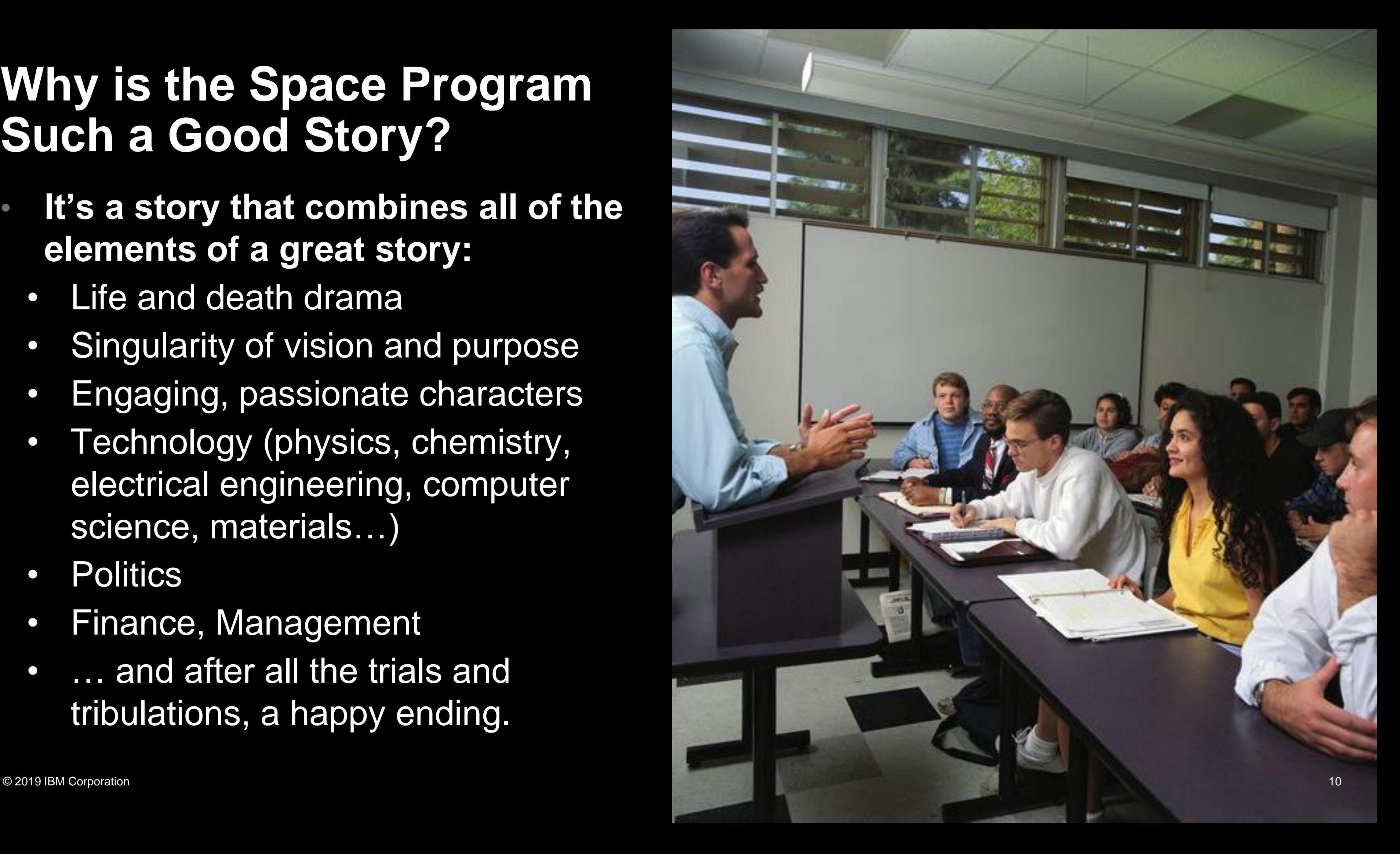

- **elements of a great story:**
	- Life and death drama
	- Singularity of vision and purpose
	- Engaging, passionate characters
	- Technology (physics, chemistry, electrical engineering, computer science, materials…)
	- Politics
	- Finance, Management
	- … and after all the trials and tribulations, a happy ending.

### **It's a Local Story!**

- **virtually every state in the United States contributed!**
- **Take New York, for example:**
	- IBM Poughkeepsie
	- IBM Kingston
	- IBM Fishkill
	- IBM Endicott
	- IBM Owego
	- USMA, West Point
	- Grumman Aerospace, Bethpage
	- … and many others

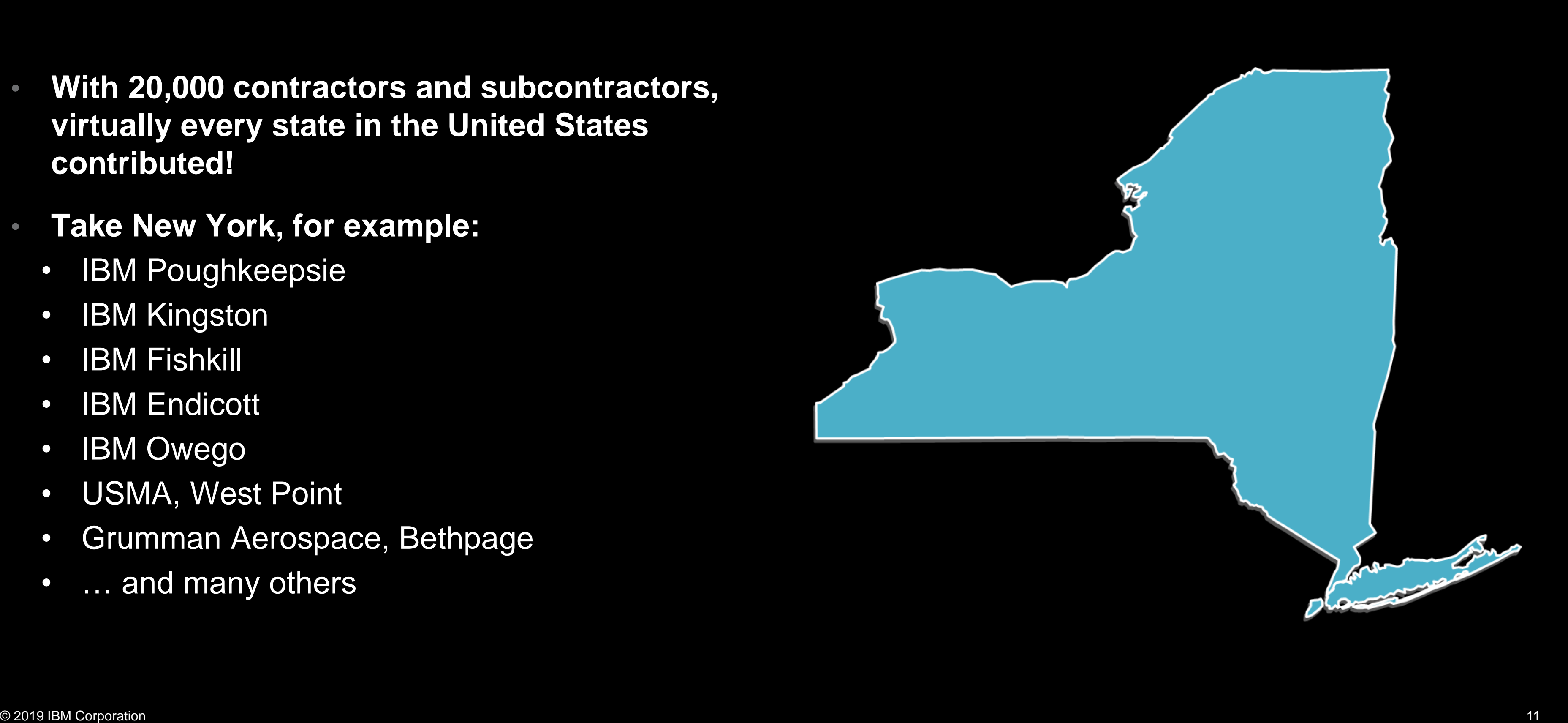

## **It's a Timely Story!**

#### **2019 is the:**

- 50<sup>th</sup> anniversary of the lunar landing
- 55<sup>th</sup> anniversary of the announcement of the IBM System/360

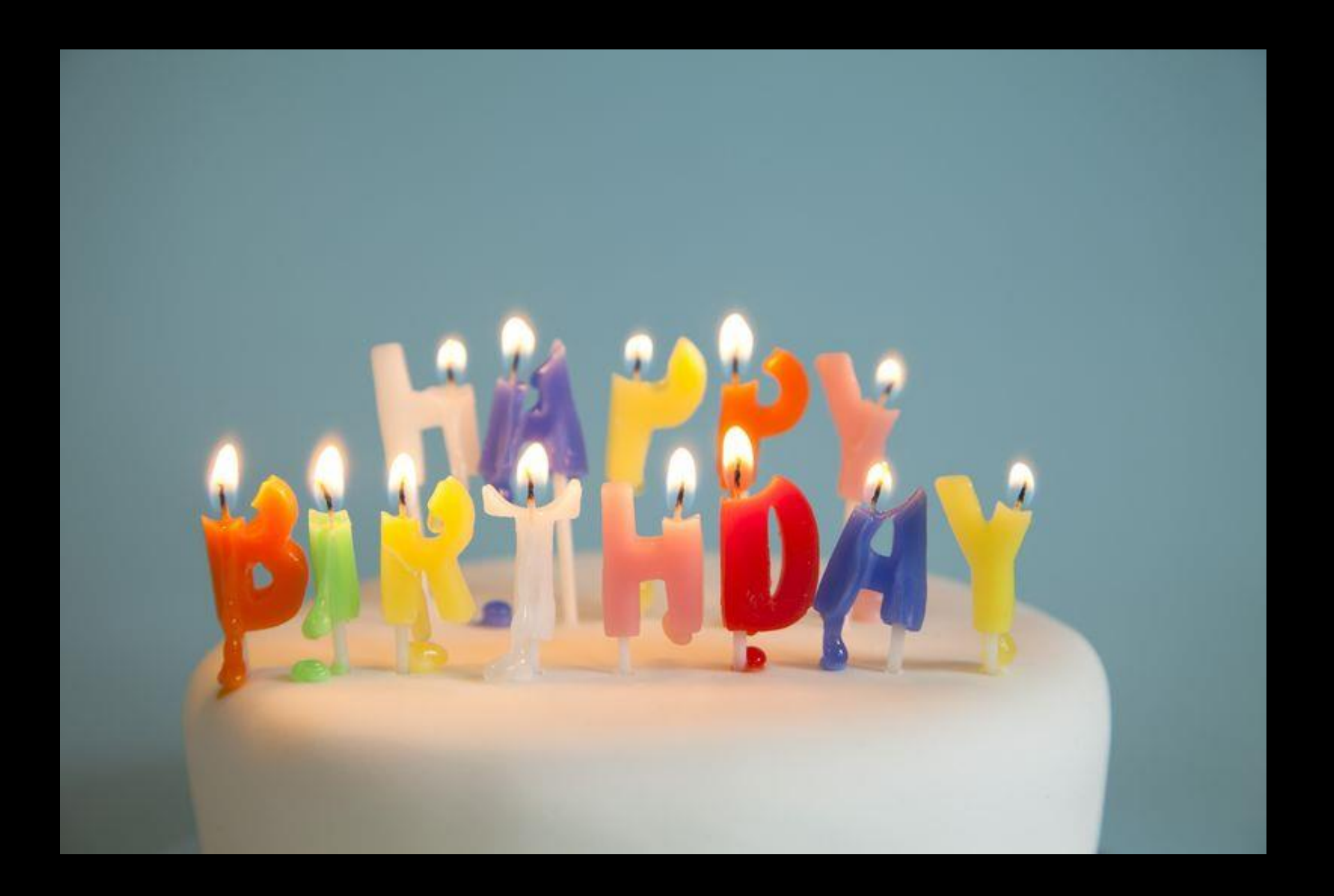

### **It's a Story about the Times: 1968**

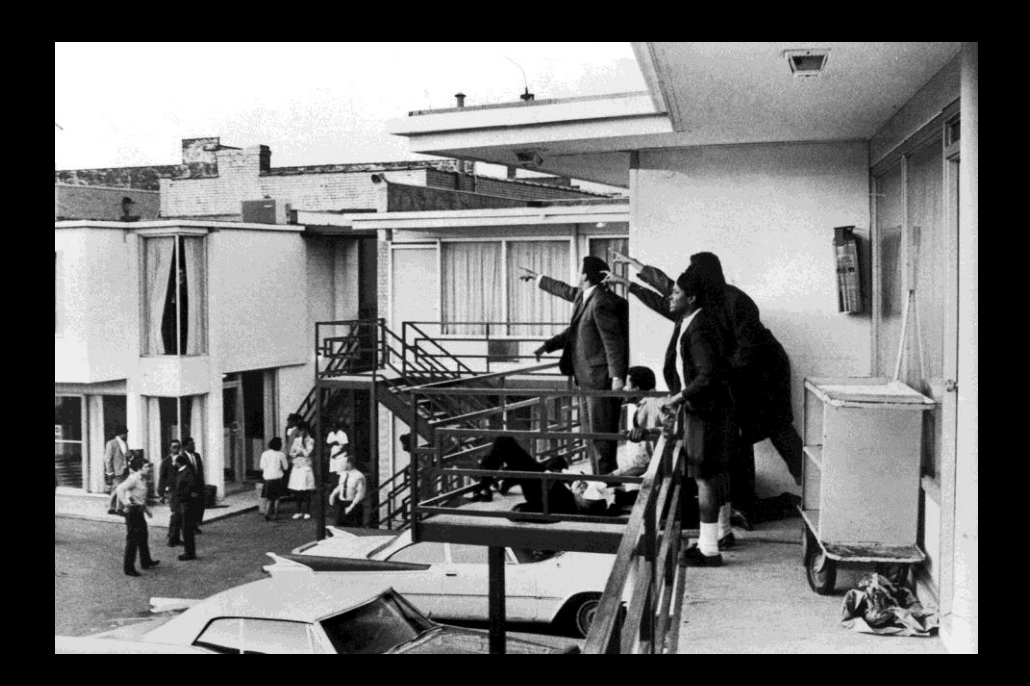

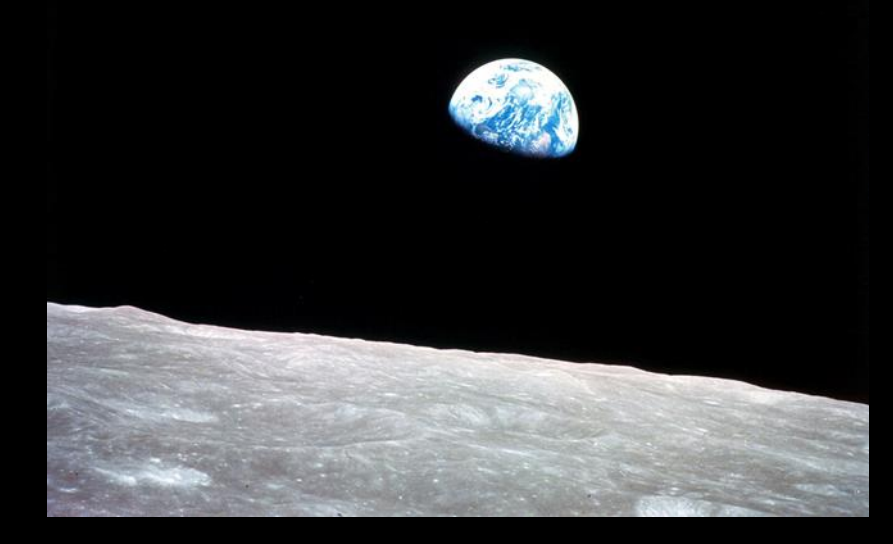

#### **1968**

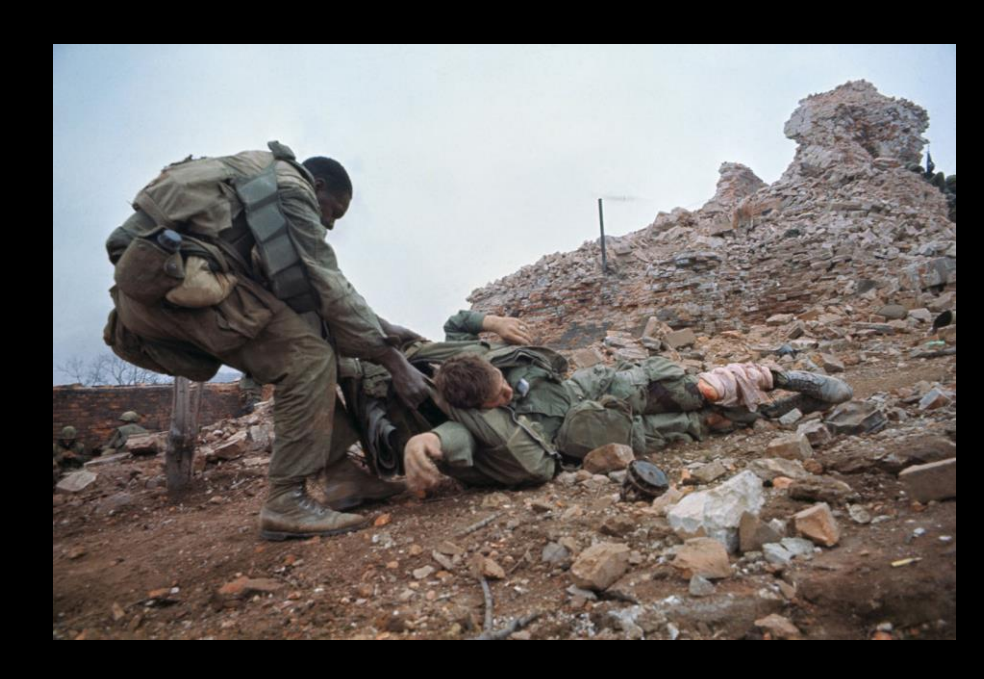

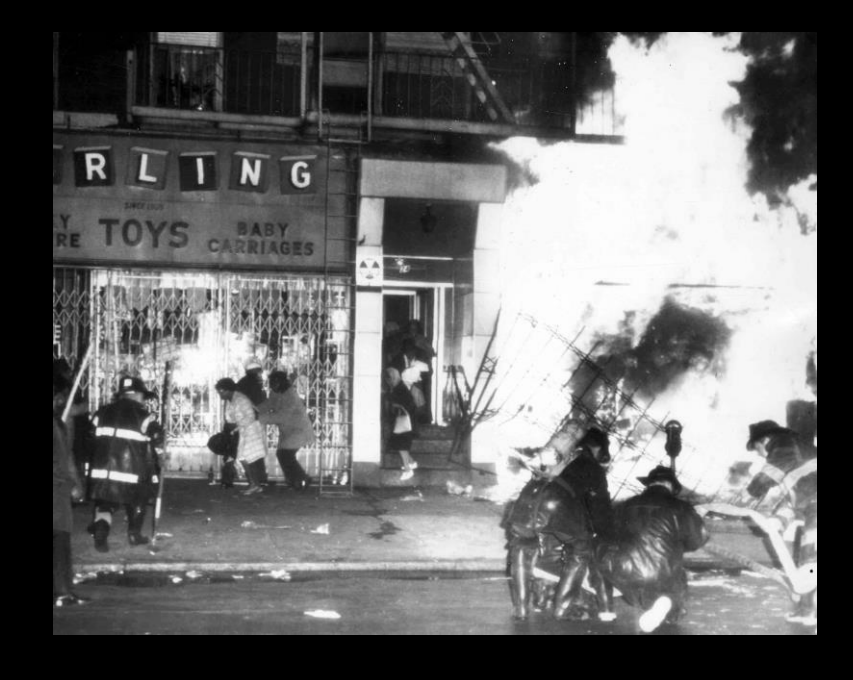

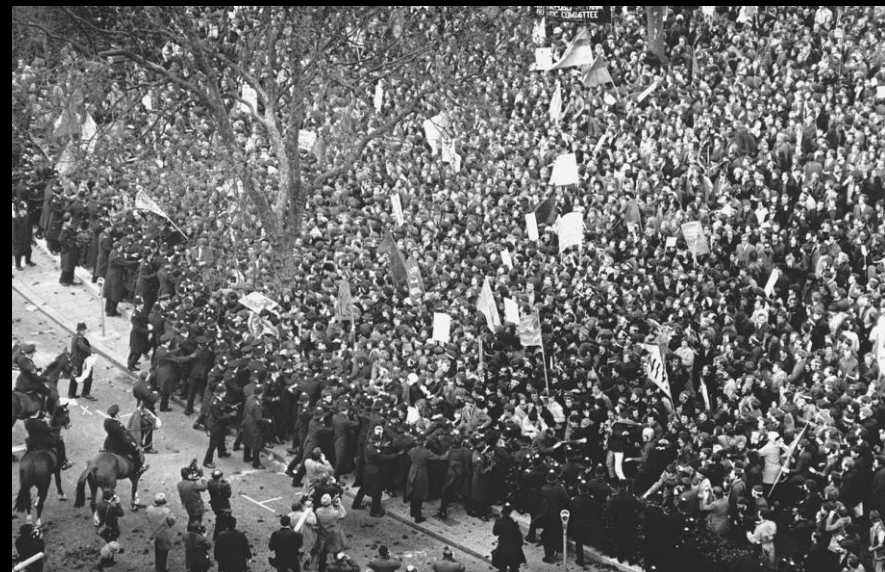

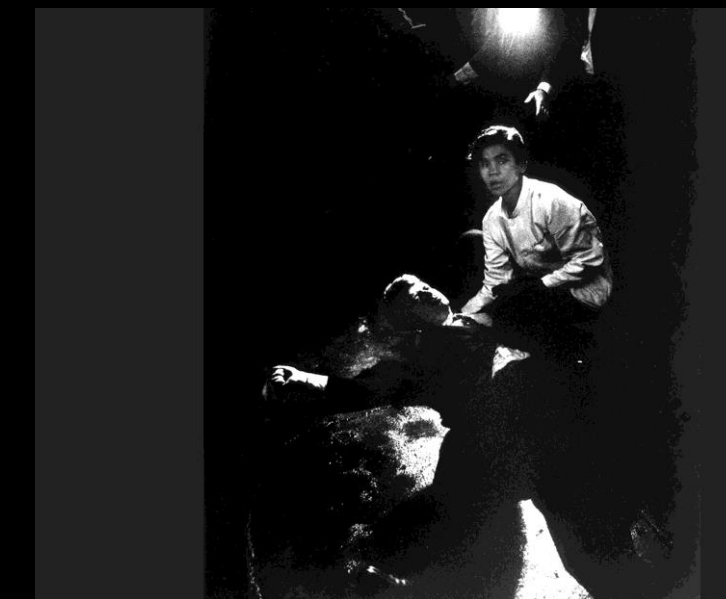

### **It's a Story about the Times: 1969**

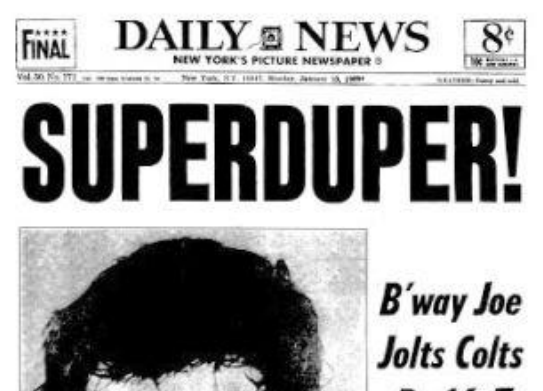

**B'way Joe** Jolts Colts By 16-7

itar stories and editorial<br>1 page 68; affar photos<br>anateriald, bock page.

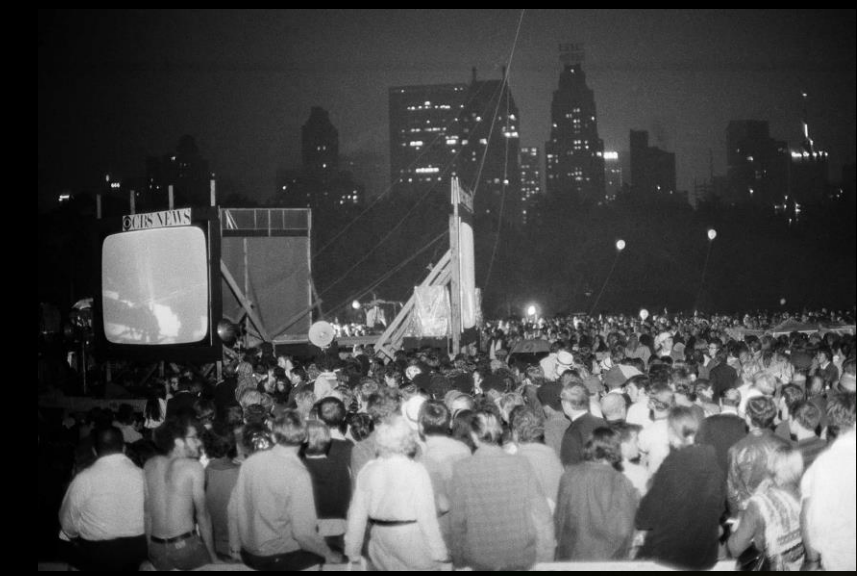

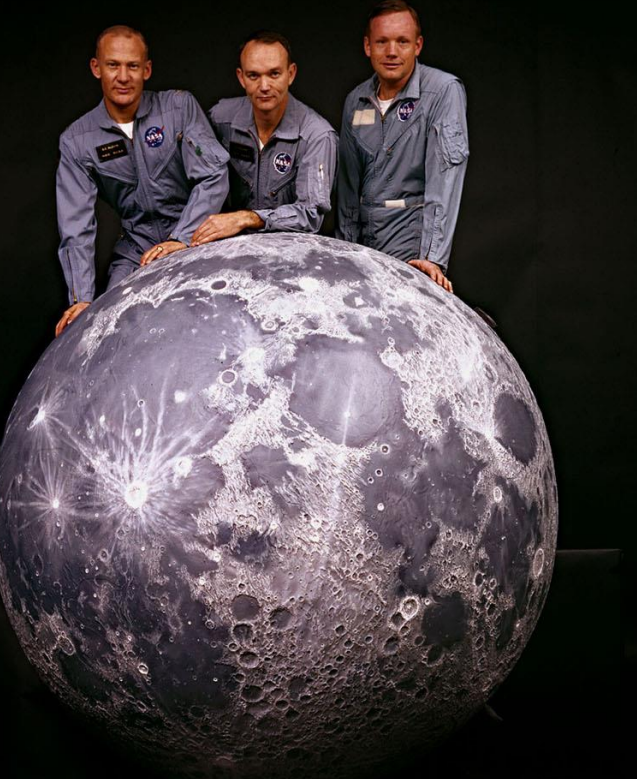

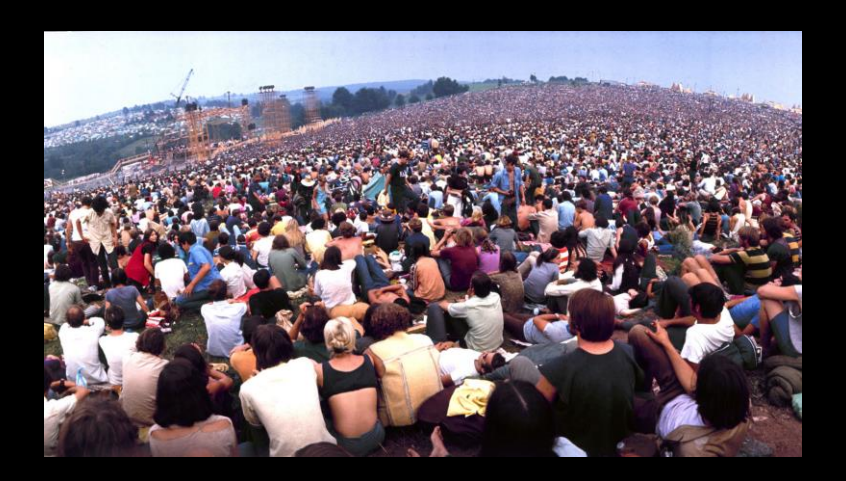

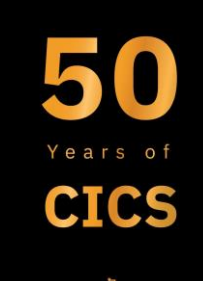

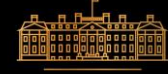

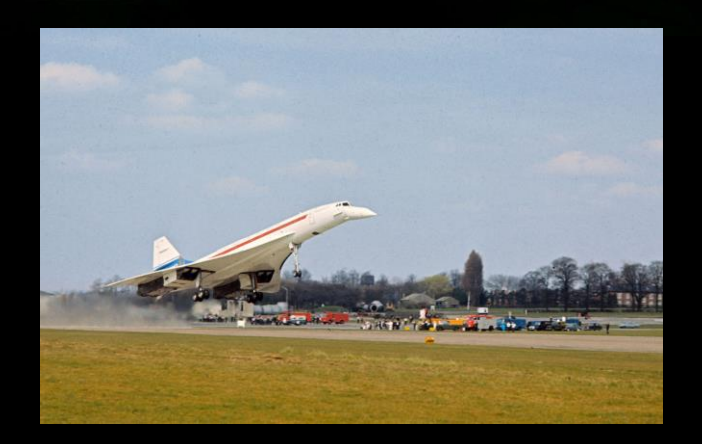

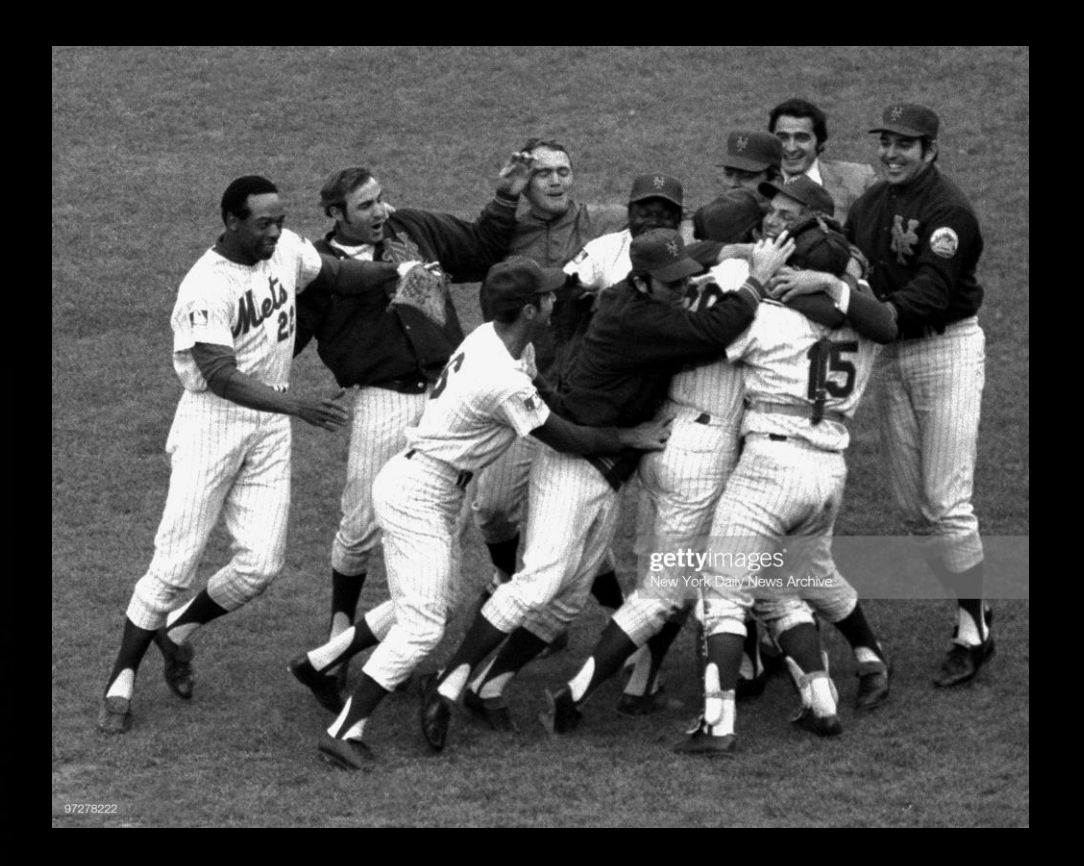

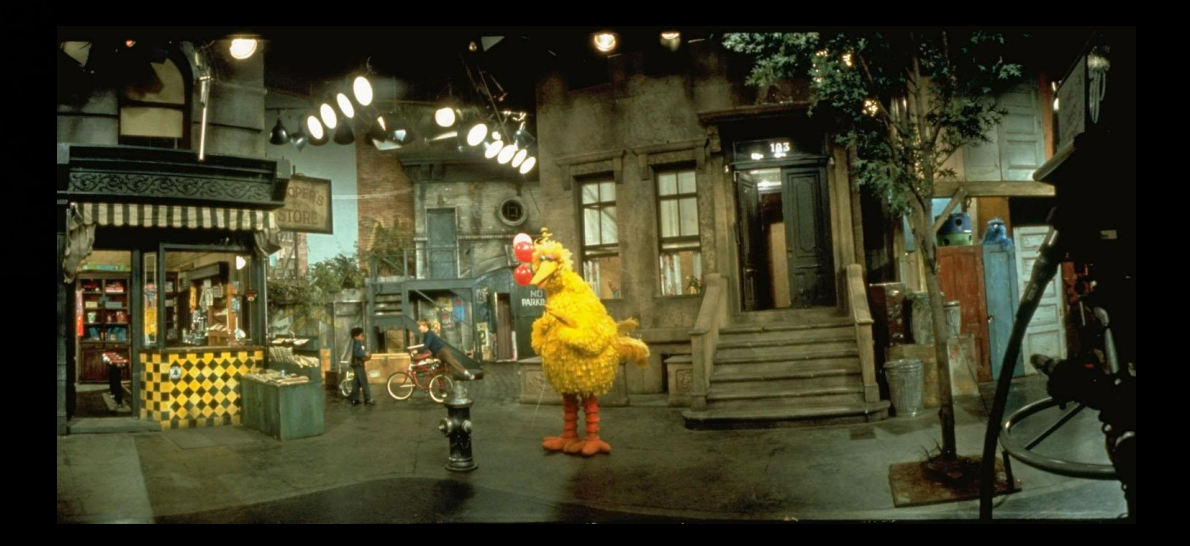

## **Some People Believe that this was the Beginning**

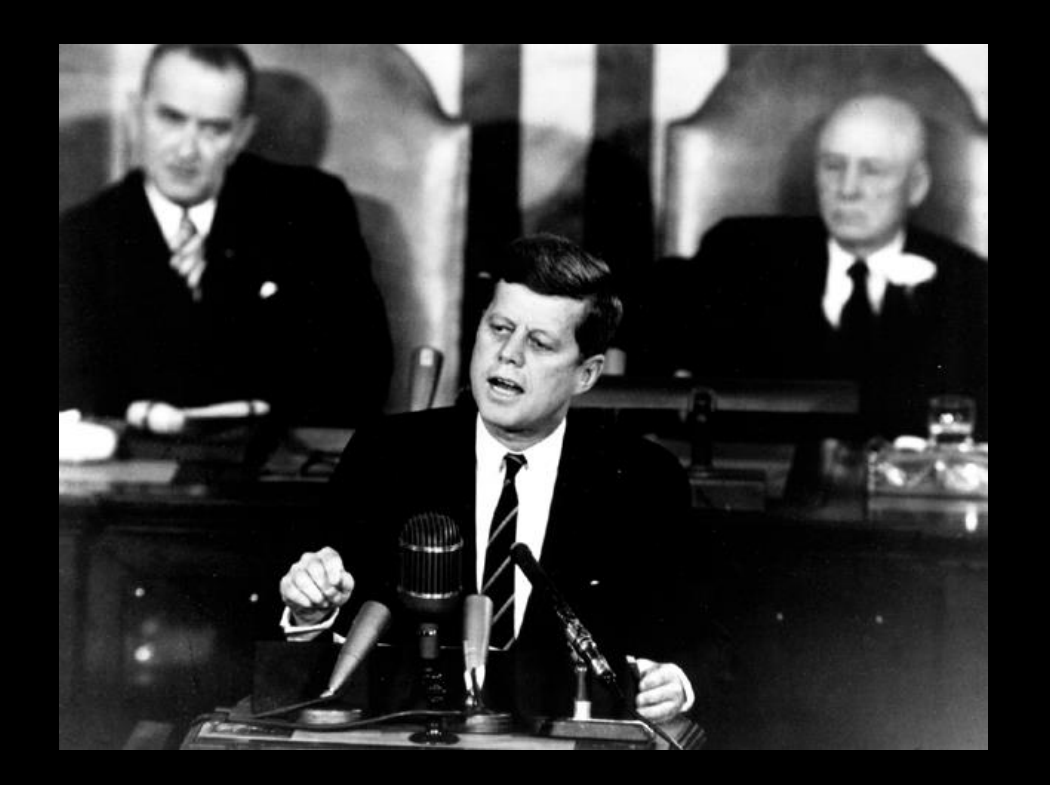

© 2019 IBM Corporation 15

President John F. Kennedy's 25 May, 1961 speech before a Joint Session of Congress

> **"We choose to go to the Moon in this decade and do the other things, not because they are easy, but because they are hard;** because that goal will serve to organize and measure the best of our energies and skills, because that challenge is one that we are willing to accept, one we are unwilling to postpone, and one we intend to win, and the others, too. "

President John F. Kennedy's 12 September 1962 at Rice University

"First, I believe that **this nation should commit itself to achieving the goal, before this decade is out, of landing a man on the moon and returning him safely to the Earth**. No single space project in this period will be more impressive to mankind, or more important for the long-range exploration of space; and none will be so difficult or expensive to accomplish."

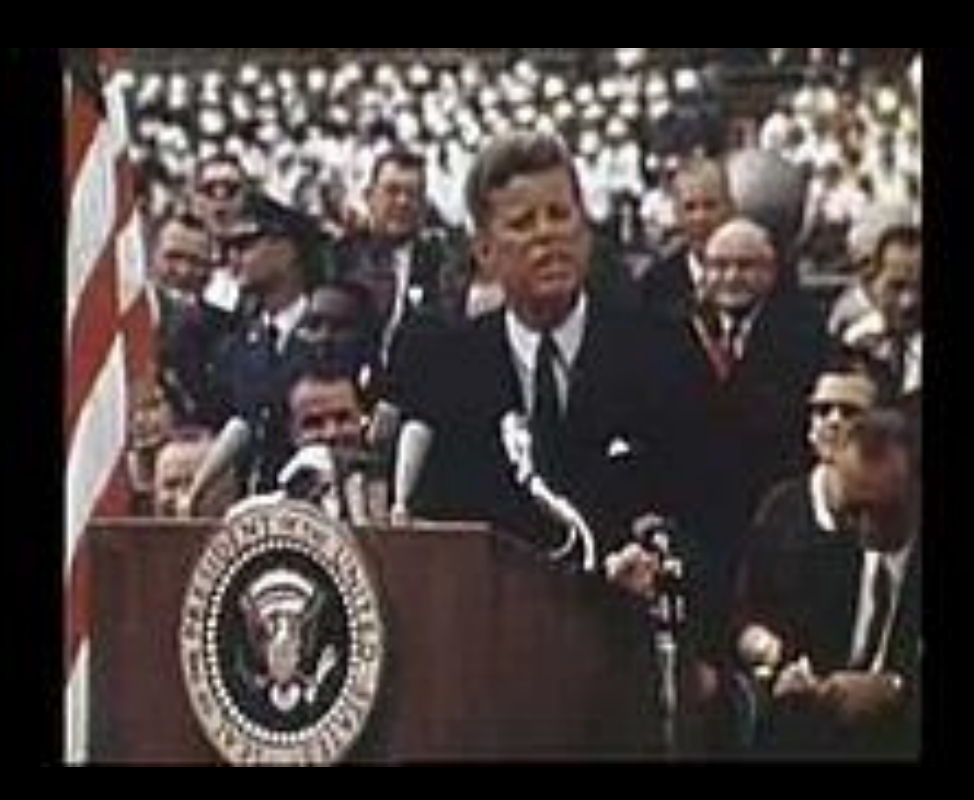

## **Some People Believe that this was the Beginning…**

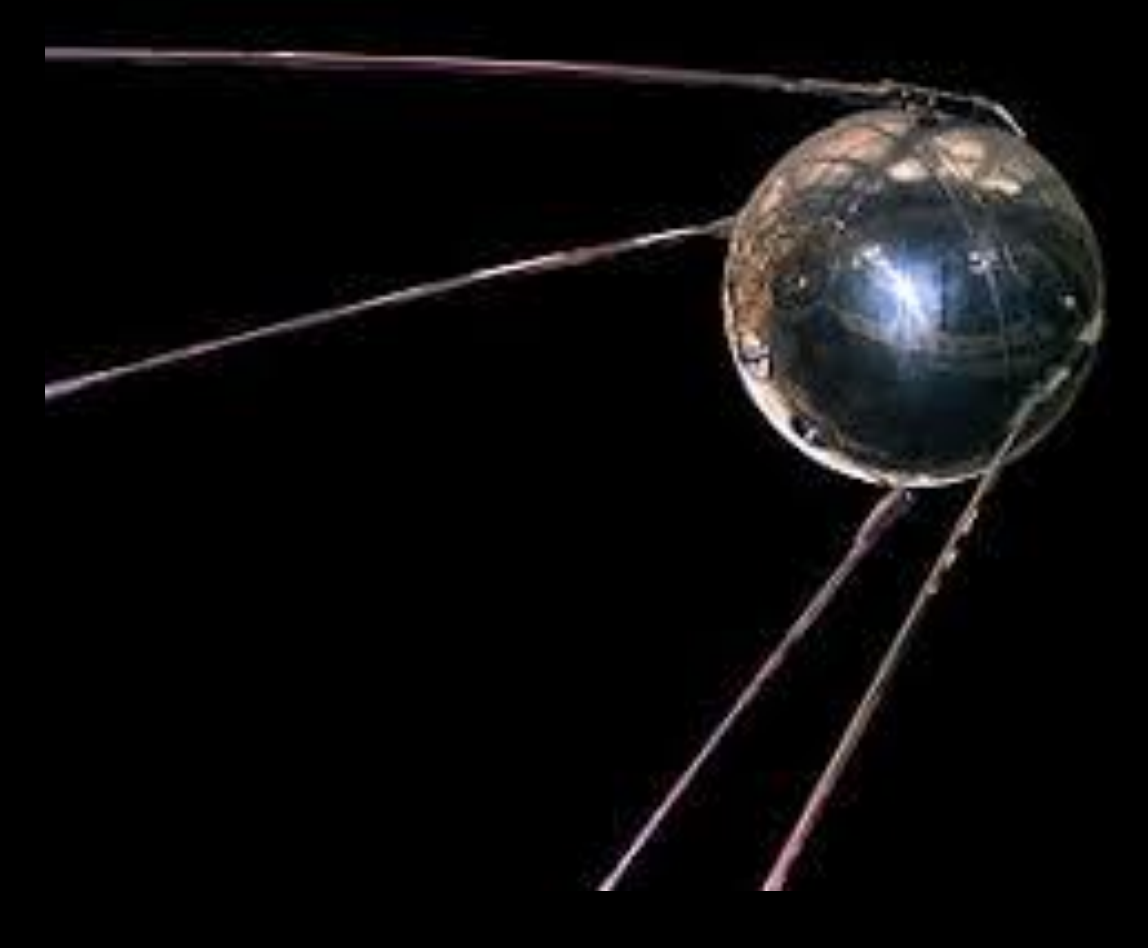

Feature Index  $\begin{tabular}{l|c|c|c} & There & & For \\ \hline & & & & for \\ \hline & & & for \\ \hline & & & for \\ \hline & & & for \\ \hline & & & for \\ \hline & & & for \\ \hline & & & for \\ \hline & & for \\ \hline$ wi maxima modes! 'So Close, Yet So Far, **SighsCape** U.S. Had Hoped For Own Launch  $m_1 + 16m_1 = 766$  By Hobbs **Admits** 1944 Slaying

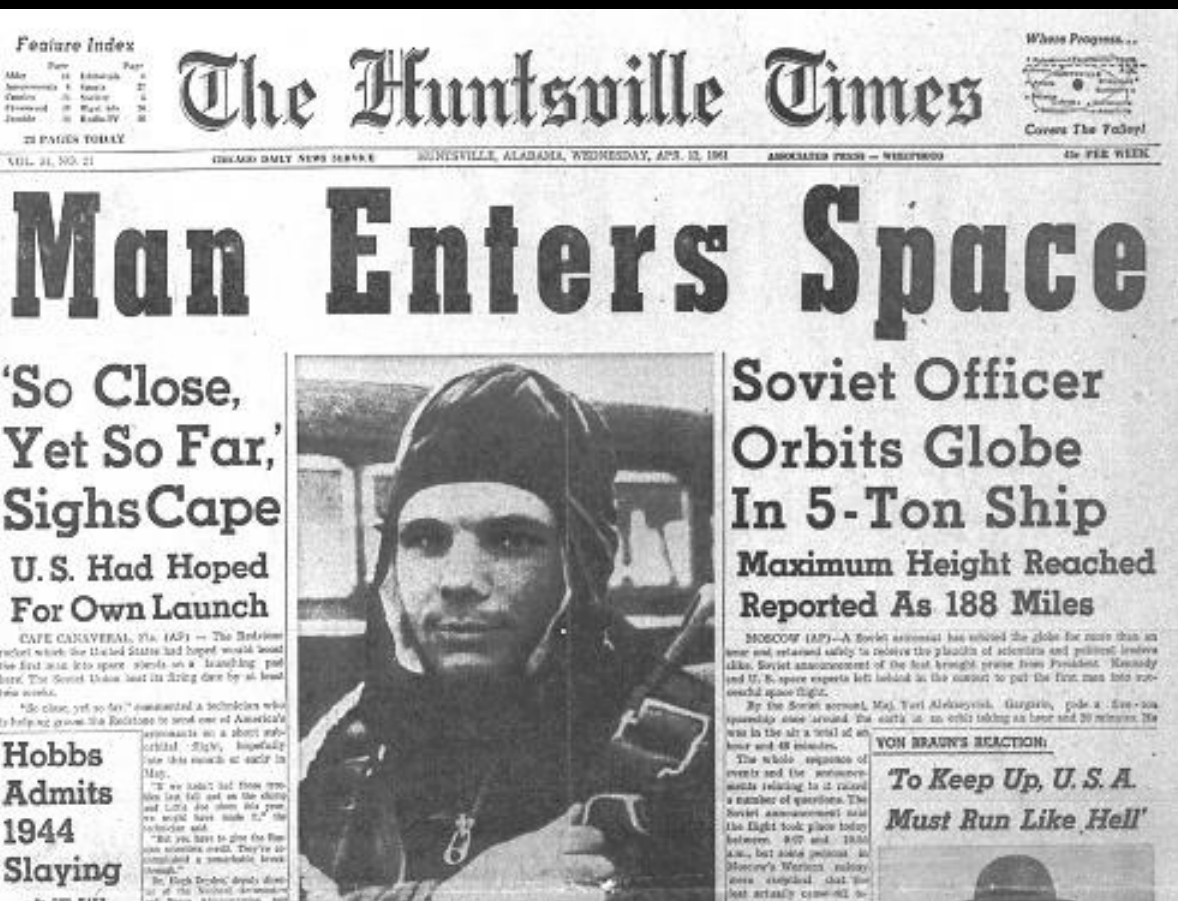

Sputnik: First artificial satellite launch 4 October, 1957

#### Yuri Gagarin: First human in space 11 April, 1962

### **Perhaps this was the Beginning…**

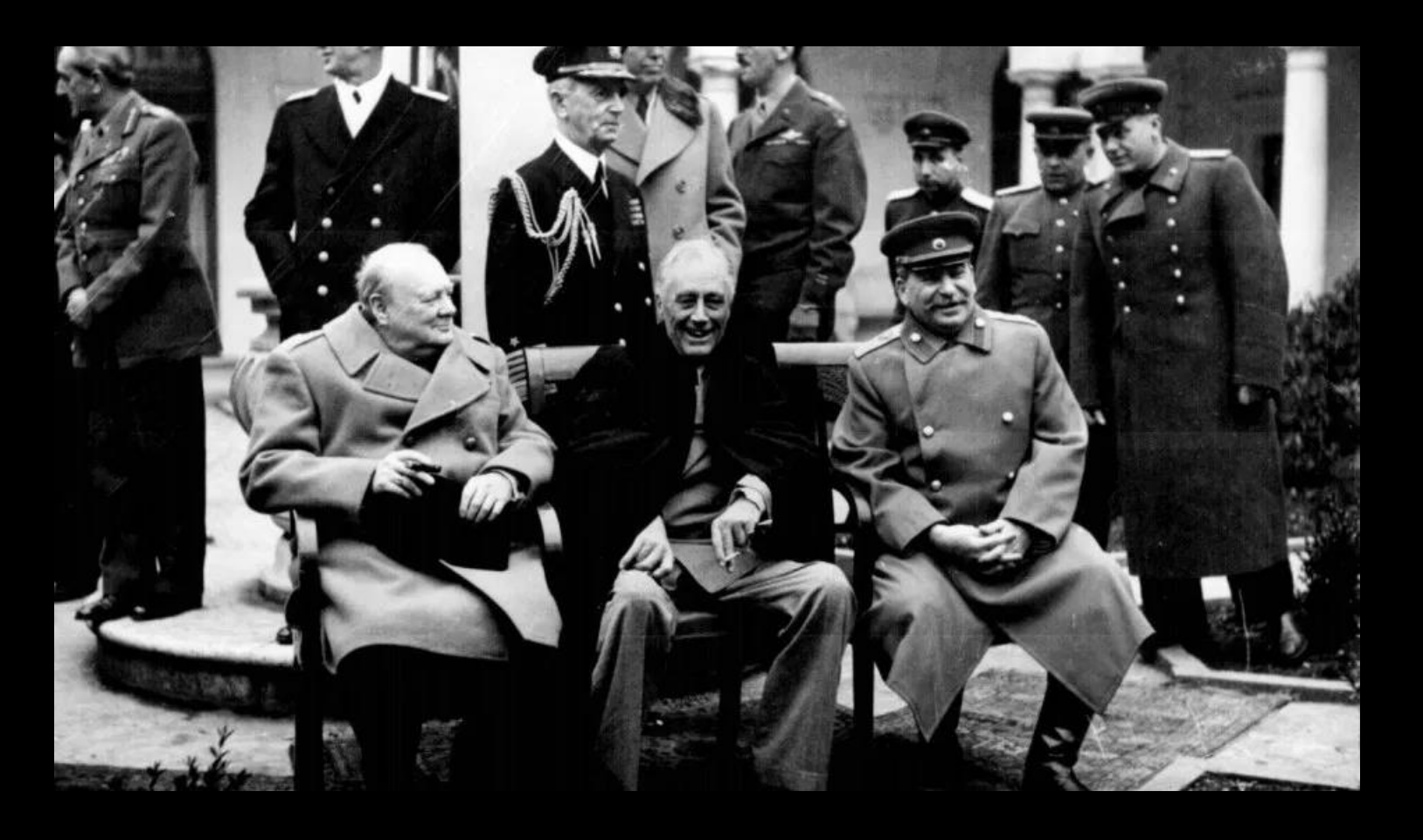

#### Yalta Conference, 4-11 February 1945 **Potsdam Conference, 17 July to 2 August 1945.**

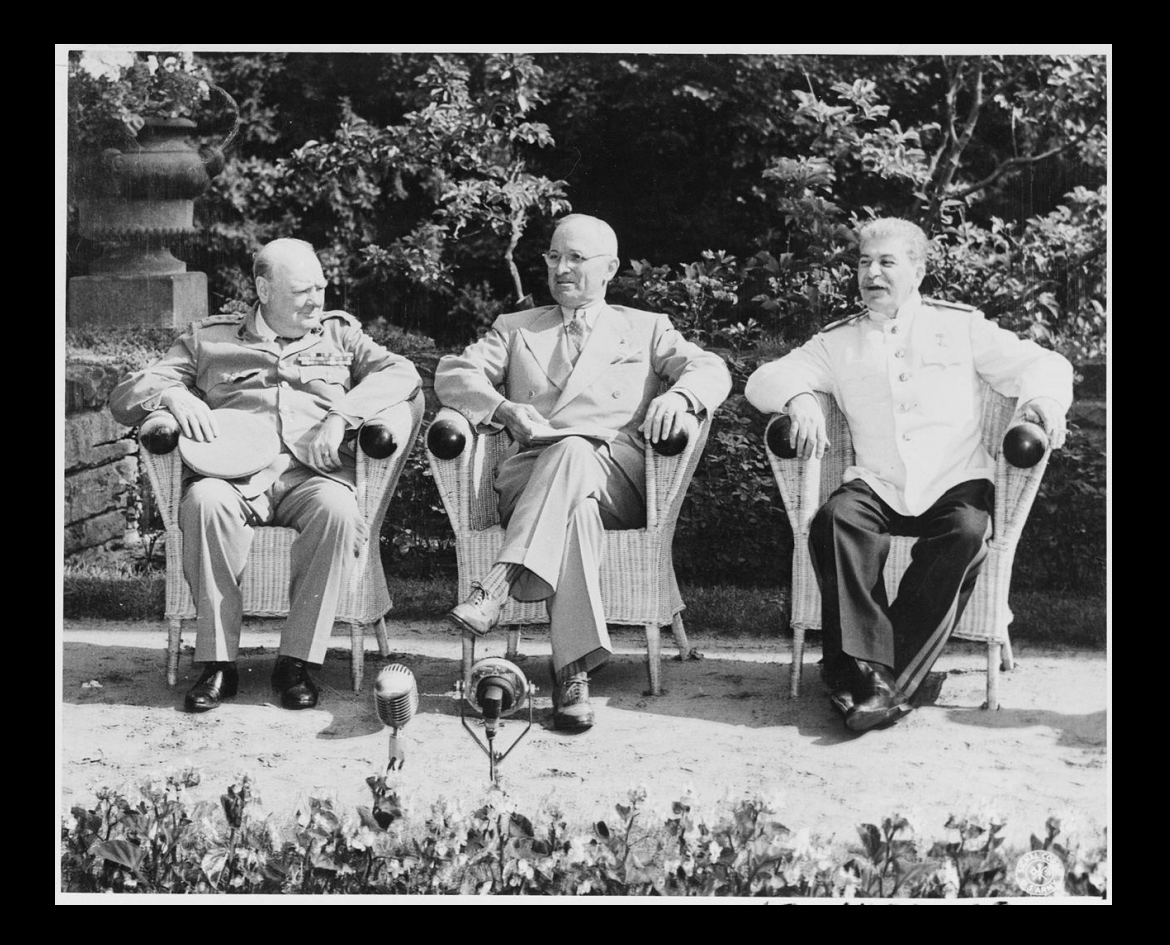

### **The Stages of the US Space Program Leading up to the Lunar Landing**

#### **Project Apollo**

- Three Astronauts on each mission, with 12 manned missions, most notably:
	- Apollo 1: Launch pad fire on 27 January, 1967. Gus Grissom, Ed White, Roger Chaffee perish.

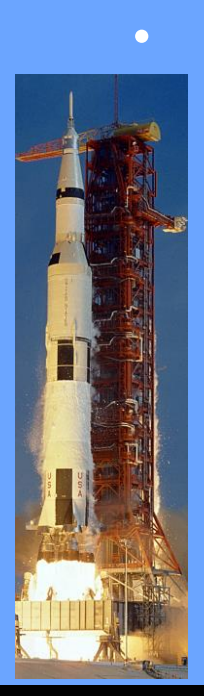

• Apollo 7: Manned flights resume on 11 Oct., 1968

• Apollo 8: First manned flight to the moon in 21 Dec. 1968

• Apollo 10: "Dress rehearsal" 18 May

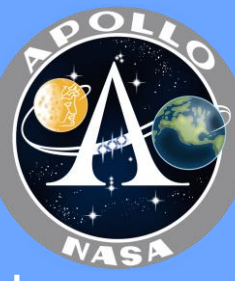

• Apollo 11: Success!

#### **Project Mercury**

**But the Soviet Union had** launched Sputnik 1 on 4 October, 1957

- Goal: One human into earth orbit and return to earth safely.
- Alan Shepard launches for a 15 minute suborbital flight on 5 May, 1961 and John Glenn into an orbital flight on 20 February, 1962

• But the Soviet Union had launched Yuri Gagarin into an orbital flight on 12 April, 1961

A

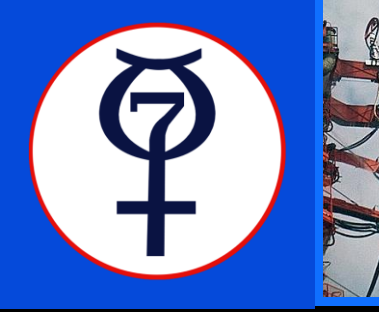

#### **Project Vanguard**

- Goal: Launch a satellite into space
- During a highly publicized launch on 6 December, 1957, the launch vehicle rises four feet, sinks back, and explodes
- First satellite into space (Explorer 1), launched on a Vanguard Rocket on 31 January, 1958

- Space craft rendezvous
- **Extended duration**

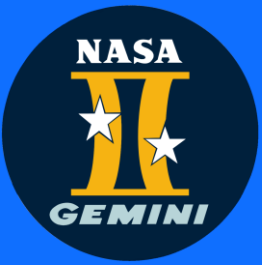

#### **Project Gemini**

- Goal: Prepare for the lunar mission
- Two astronauts flew ten missions to work out maneuvers needed for a lunar landing:
	- **Extra-vehicular activity** (EVA)

and docking

# **Let's Talk About the Mainframes!**

## **Pre -Space Program: IBM SSEC**

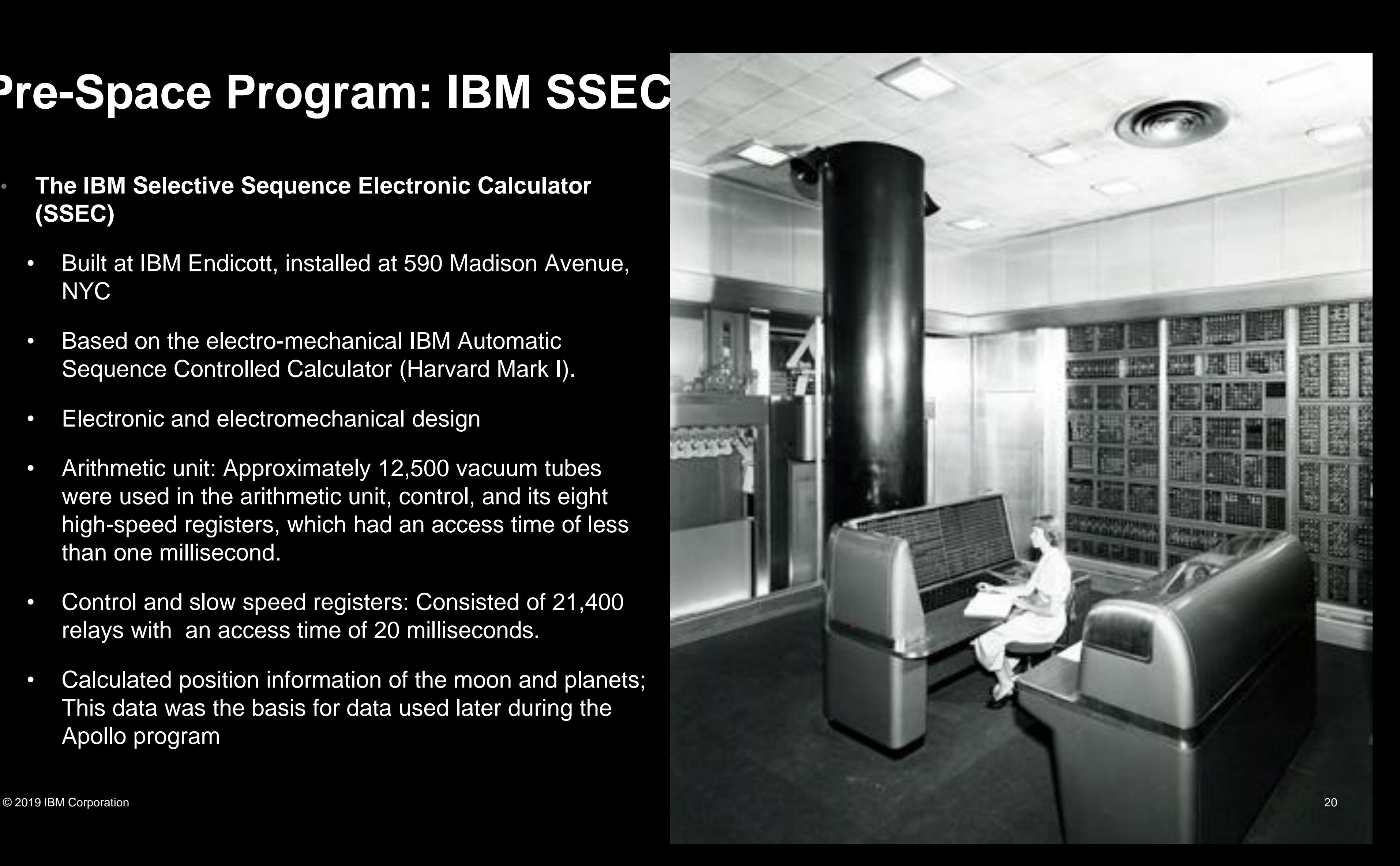

- **(SSEC)** 
	- Built at IBM Endicott, installed at 590 Madison Avenue, NYC
	- Based on the electro-mechanical IBM Automatic Sequence Controlled Calculator (Harvard Mark I).
	- Electronic and electromechanical design
	- Arithmetic unit: Approximately 12,500 vacuum tubes were used in the arithmetic unit, control, and its eight high -speed registers, which had an access time of less than one millisecond.
	- Control and slow speed registers: Consisted of 21,400 relays with an access time of 20 milliseconds.
	- Calculated position information of the moon and planets; This data was the basis for data used later during the Apollo program

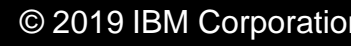

#### **Project Vanguard Computer Center**

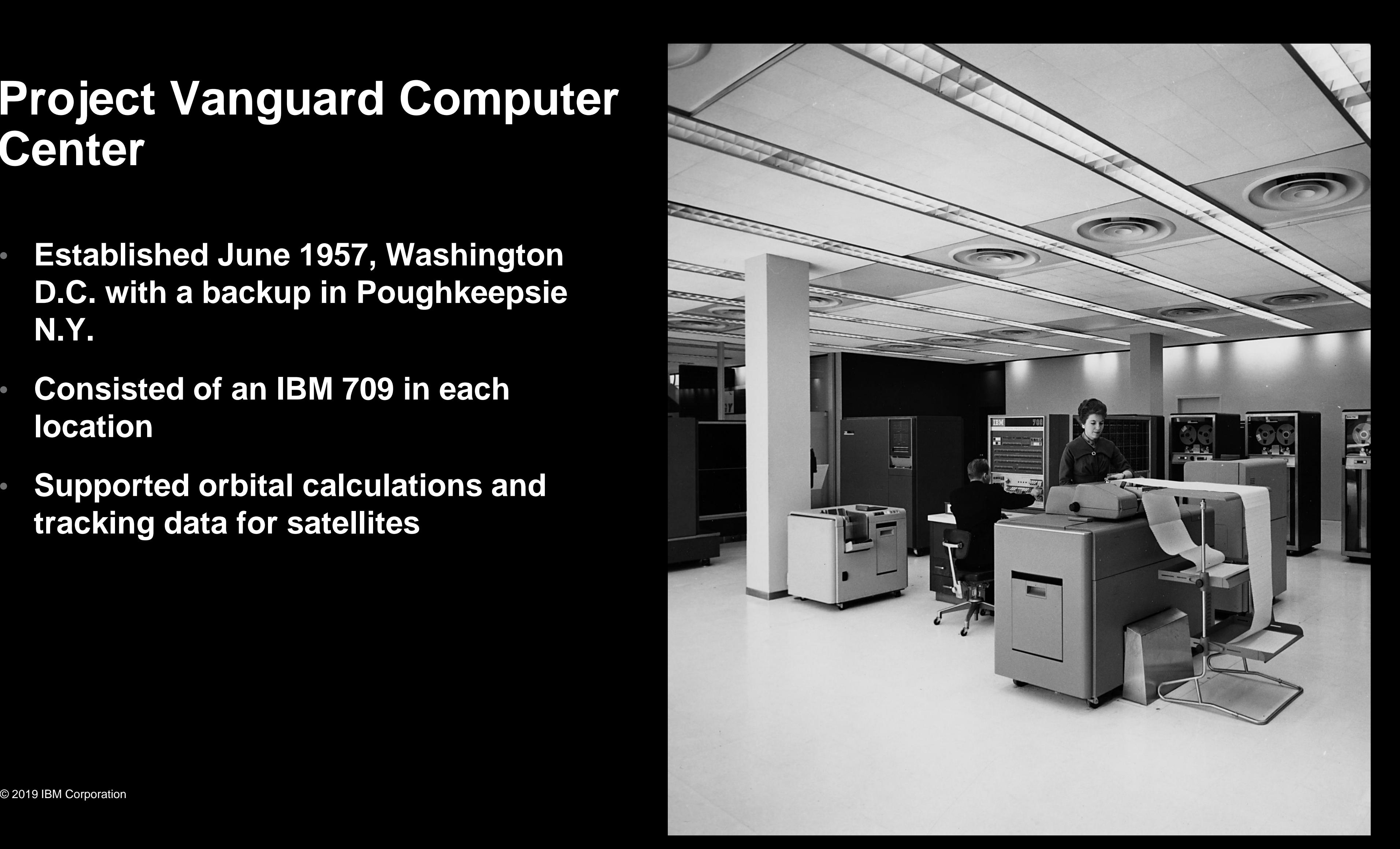

- **Established June 1957, Washington D.C. with a backup in Poughkeepsie N.Y.**
- **Consisted of an IBM 709 in each location**
- **Supported orbital calculations and tracking data for satellites**

#### **IBM 709 Data Processing System**

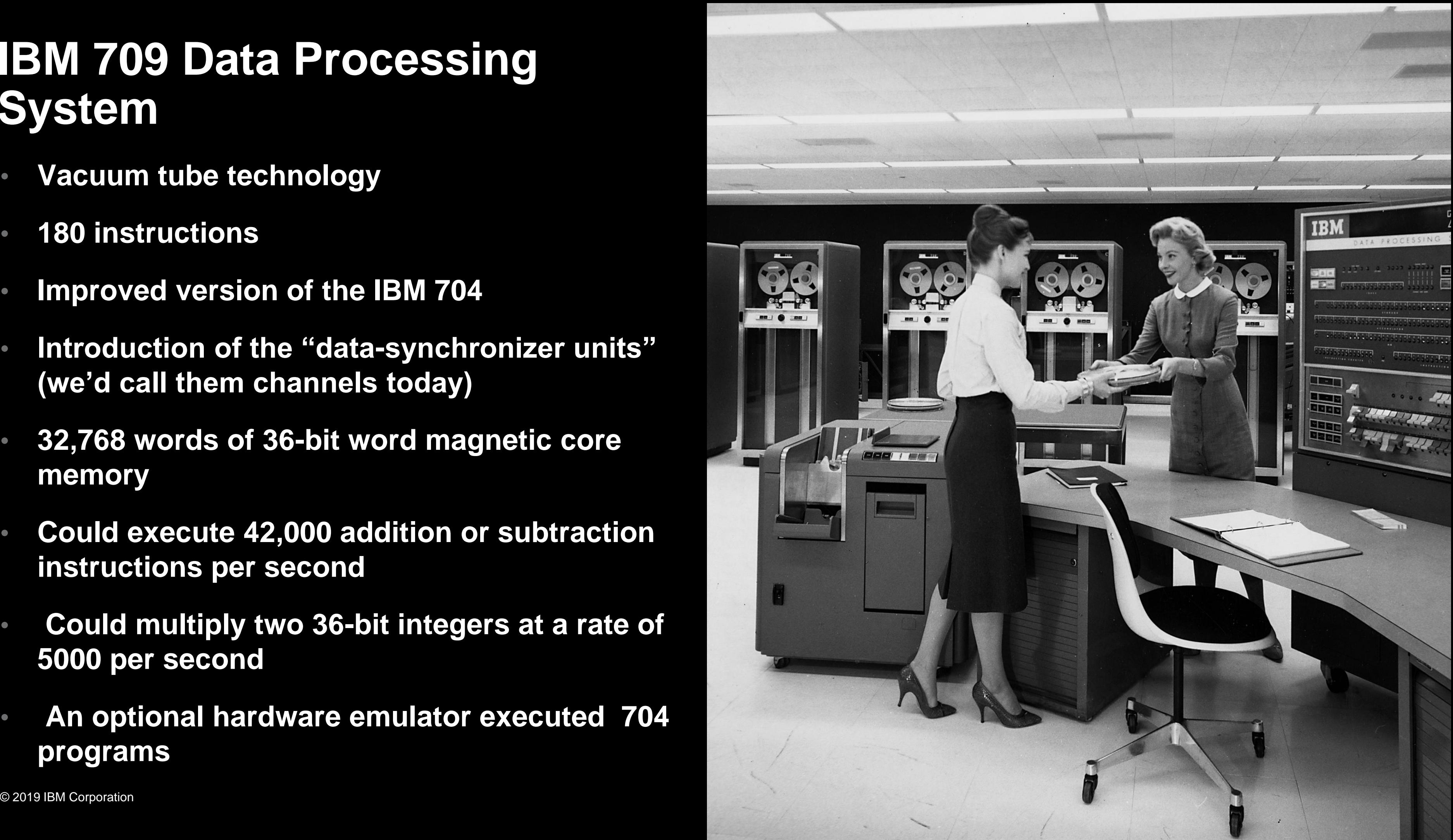

- 
- 
- 
- **(we'd call them channels today)**
- **82,768 words of 36-bit word magnetic core memory**
- **Could execute 42,000 addition or subtraction instructions per second**
- **Could multiply two 36-bit integers at a rate of 5000 per second**
- **An optional hardware emulator executed 704 programs**

### **Real Time Computer Center (RTCC): Project Mercury**

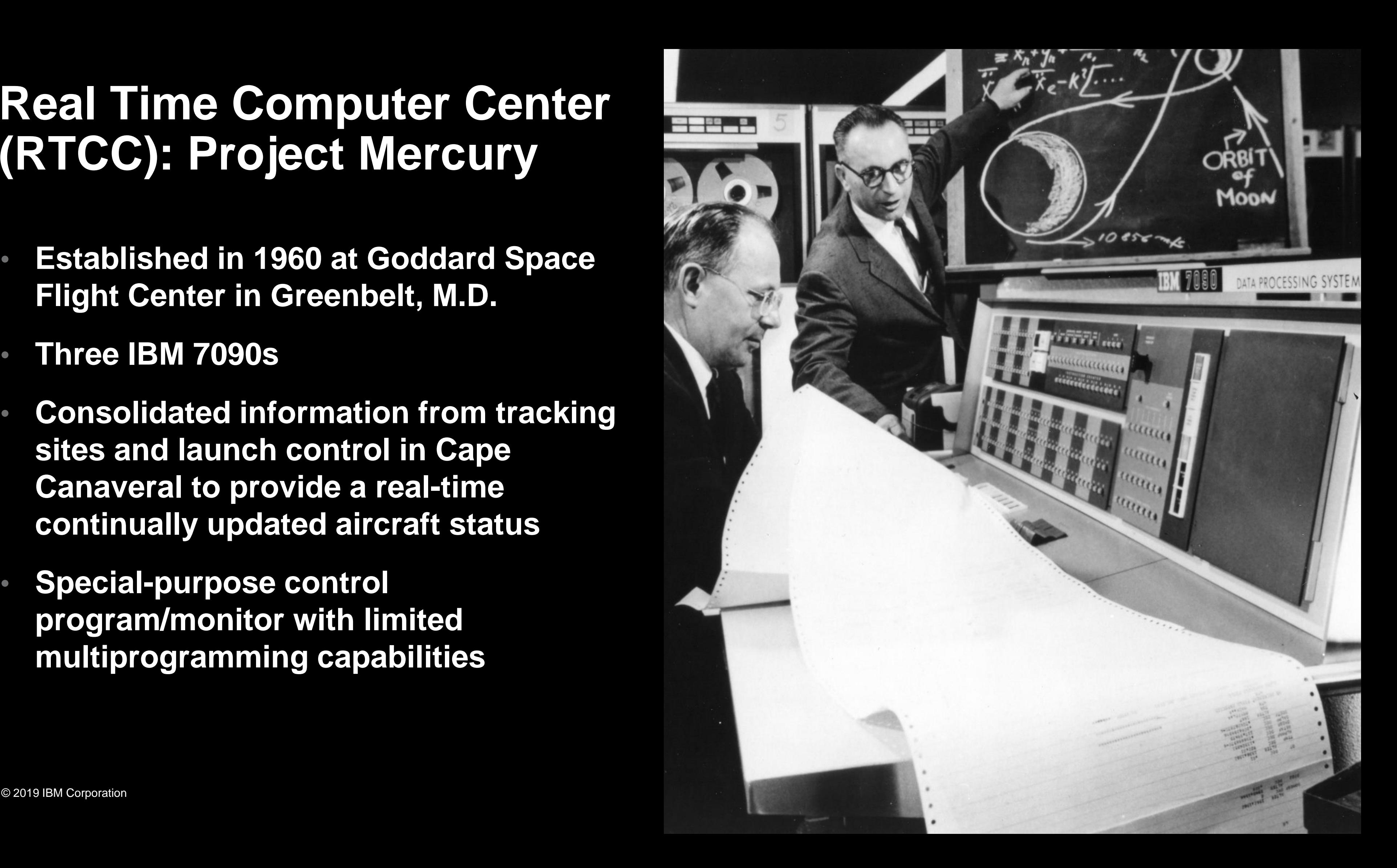

- **Flight Center in Greenbelt, M.D.**
- **Three IBM 7090s**
- **Consolidated information from tracking sites and launch control in Cape Canaveral to provide a real-time continually updated aircraft status**
- **Special-purpose control program/monitor with limited multiprogramming capabilities**

#### **IBM 7090 Data Processing System**

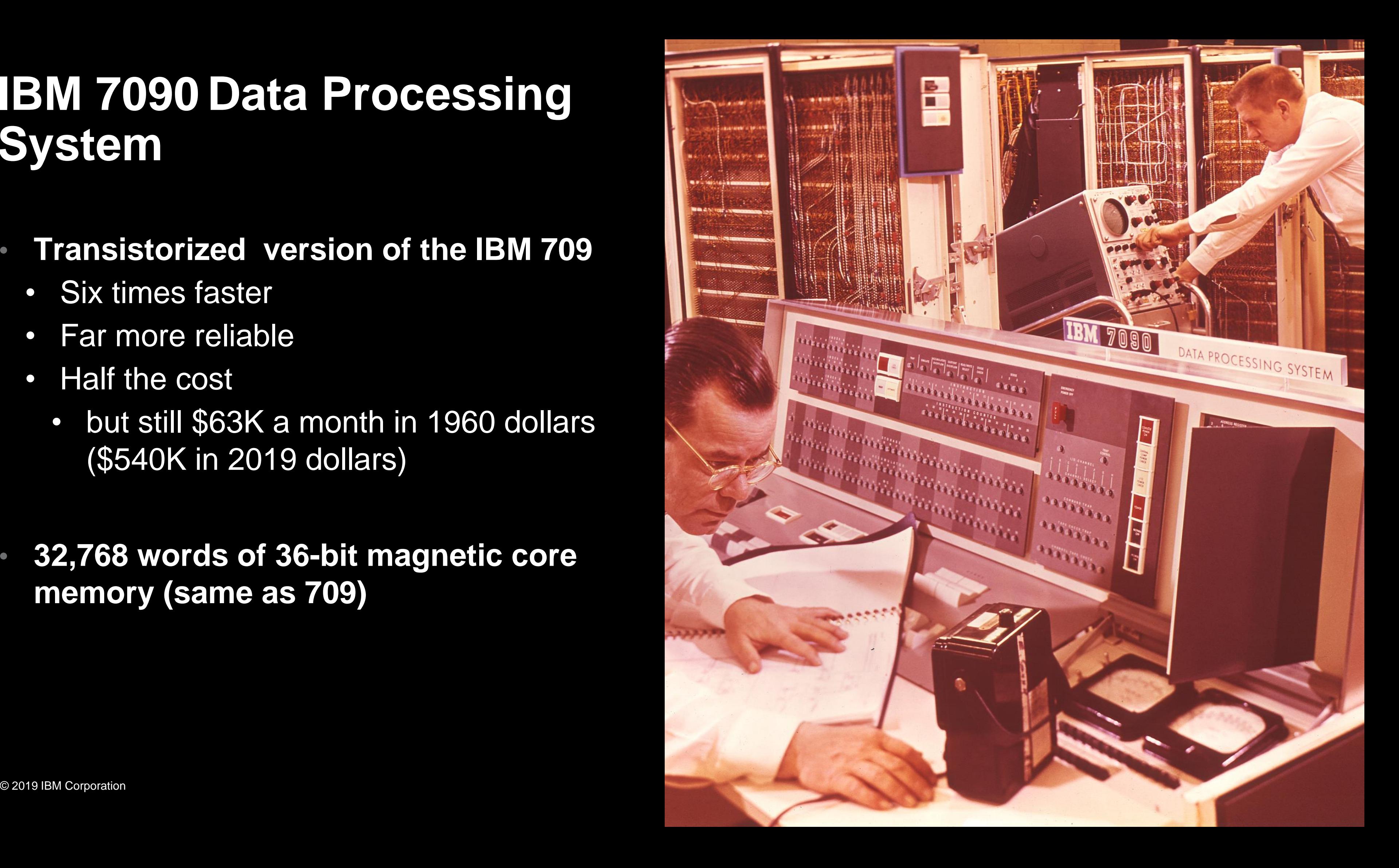

- **Transistorized version of the IBM 709** 
	- Six times faster
	- Far more reliable
	- Half the cost
		- but still \$63K a month in 1960 dollars (\$540K in 2019 dollars)
- **32,768 words of 36-bit magnetic core memory (same as 709)**

## **RTCC: Project Gemini**

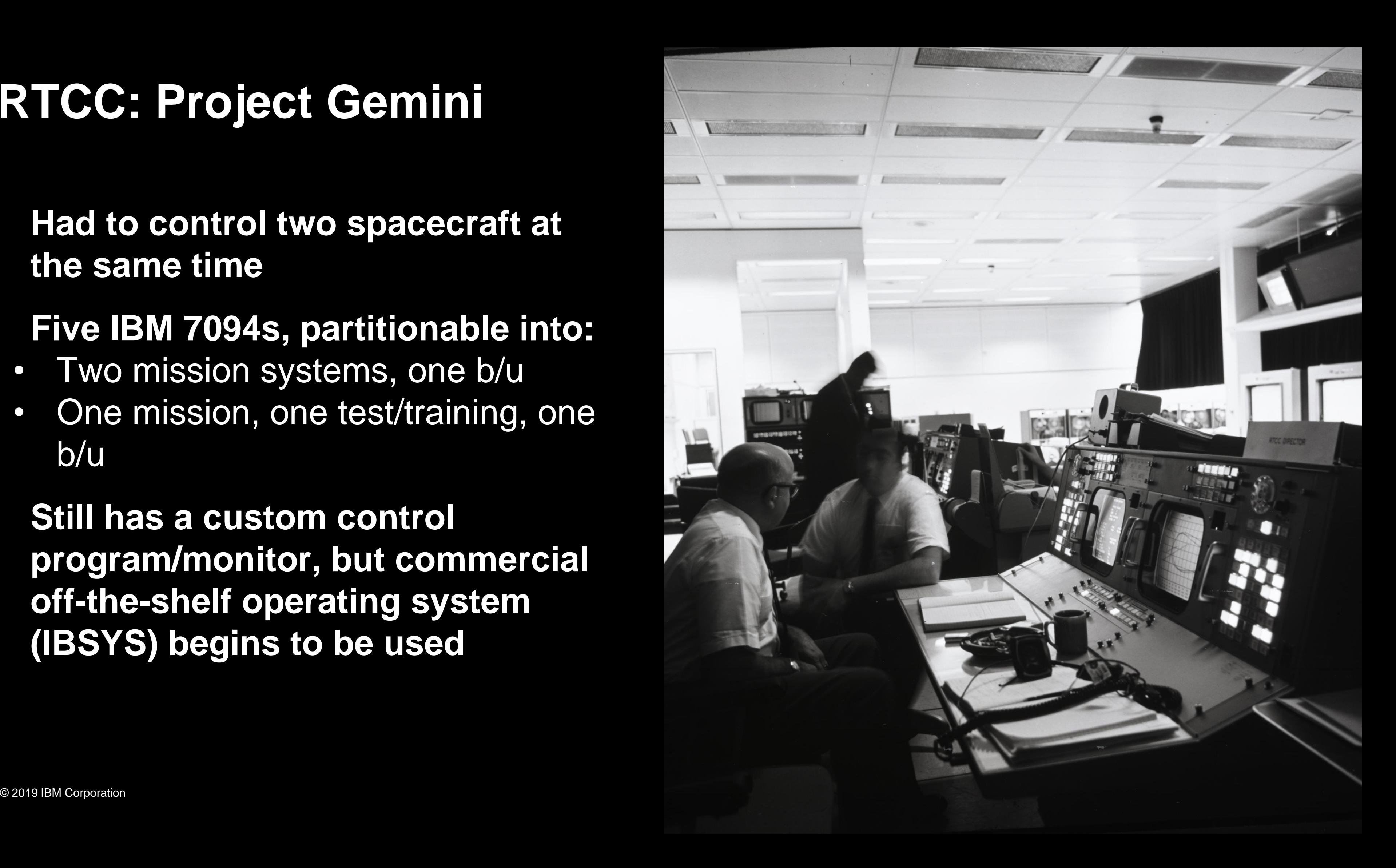

- **Had to control two spacecraft at the same time**
- **Five IBM 7094s, partitionable into:**
	- Two mission systems, one b/u
	- One mission, one test/training, one b/u
- **Still has a custom control program/monitor, but commercial off -the -shelf operating system (IBSYS) begins to be used**

### **IBM 7094 Data Processing System**

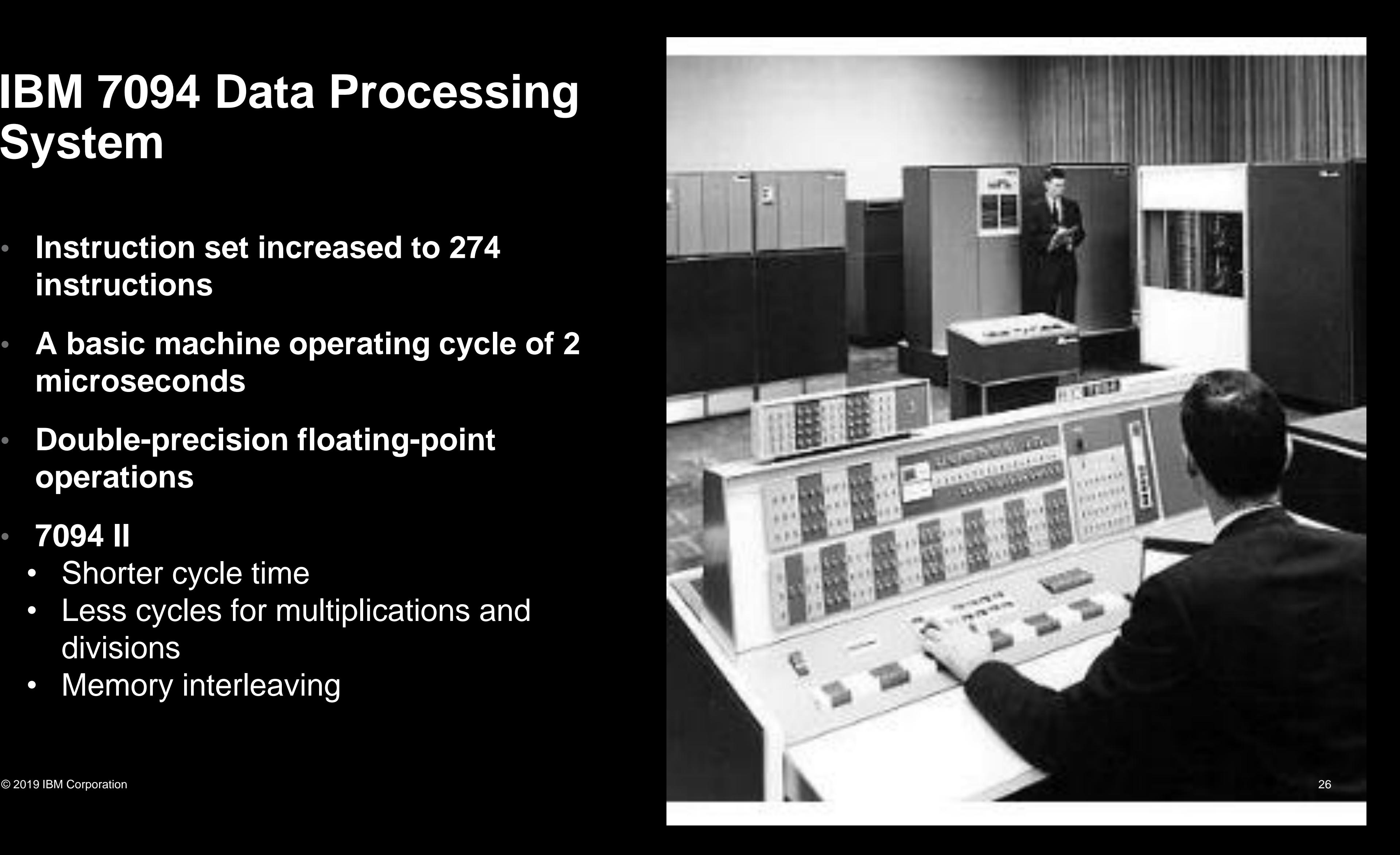

- **instructions**
- **A basic machine operating cycle of 2 microseconds**
- **Double-precision floating-point operations**
- **7094 II**
	- Shorter cycle time
	- Less cycles for multiplications and divisions
	- Memory interleaving

# **Project Apollo**

© 2019 IBM Corporation 27

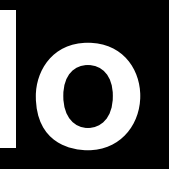

#### **Apollo Launch Vehicle: Saturn V**

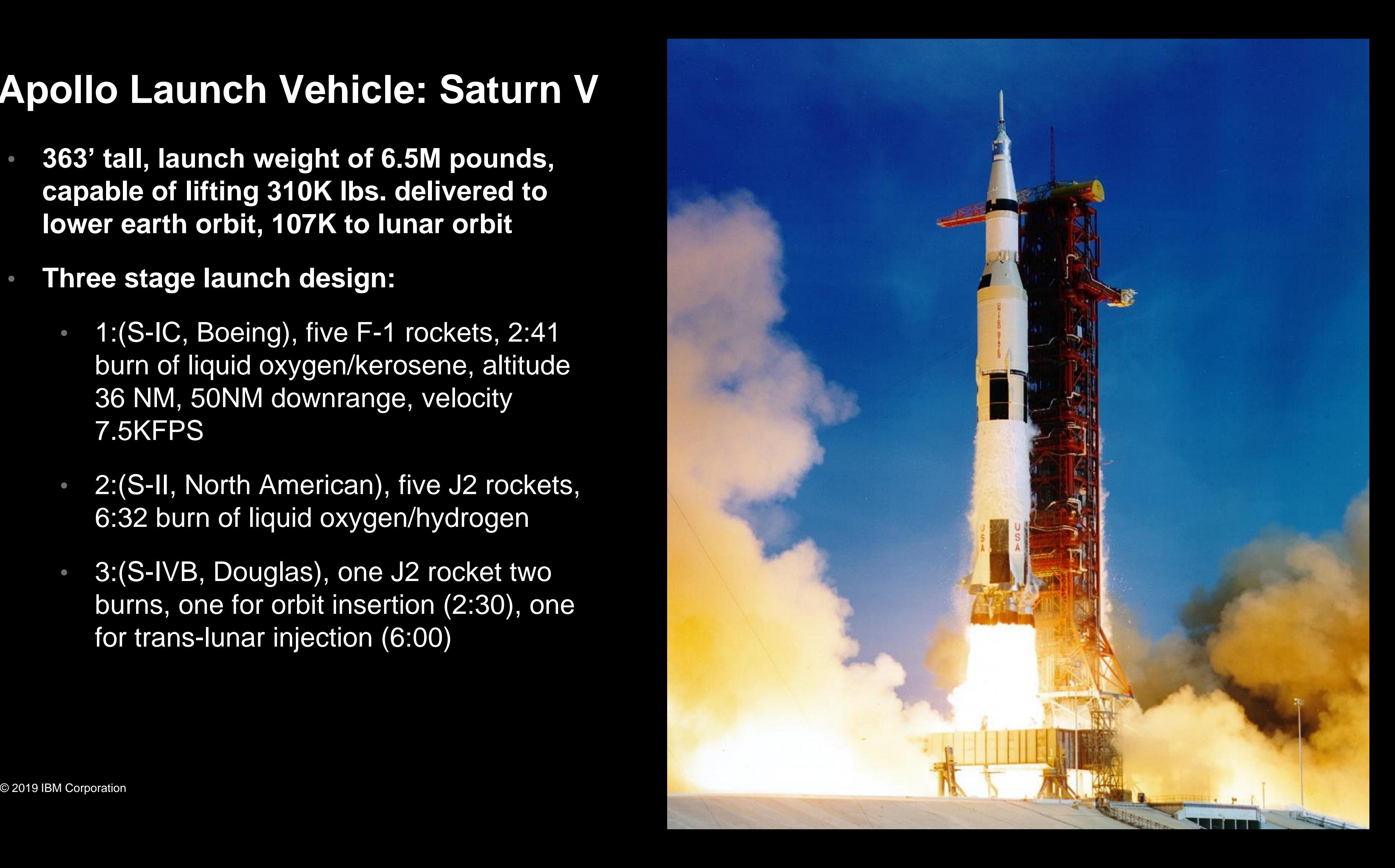

- **capable of lifting 310K lbs. delivered to lower earth orbit, 107K to lunar orbit**
- **Three stage launch design:**
	- 1:(S-IC, Boeing), five F-1 rockets, 2:41 burn of liquid oxygen/kerosene, altitude 36 NM, 50NM downrange, velocity 7.5KFPS
	- 2:(S -II, North American), five J2 rockets, 6:32 burn of liquid oxygen/hydrogen
	- 3:(S -IVB, Douglas), one J2 rocket two burns, one for orbit insertion (2:30), one for trans -lunar injection (6:00)

#### **Apollo Landing Vehicle: Lunar Module**

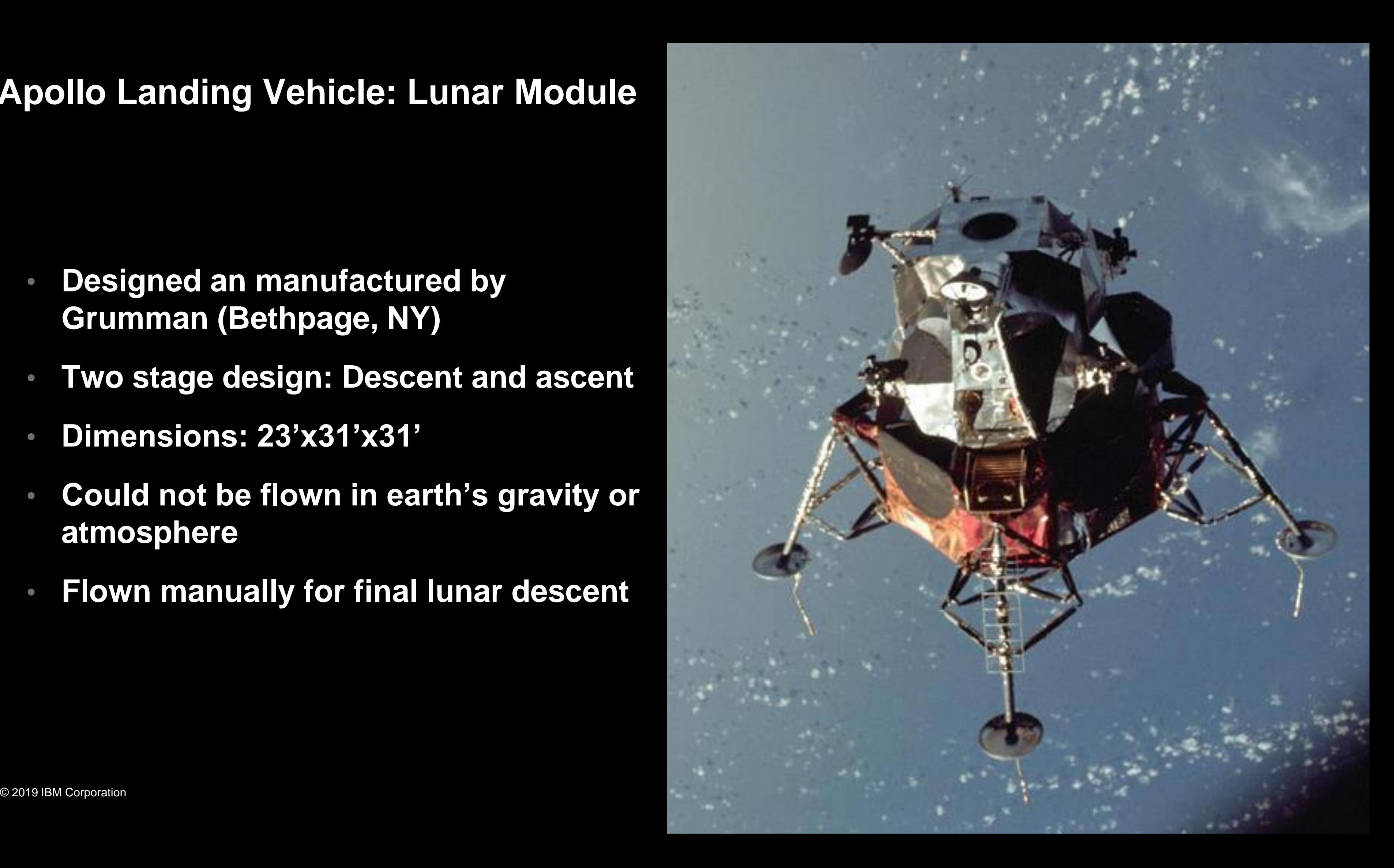

- **Designed an manufactured by Grumman (Bethpage, NY)**
- **Two stage design: Descent and ascent**
- **Dimensions: 23'x31'x31'**
- **Could not be flown in earth's gravity or atmosphere**
- **Flown manually for final lunar descent**

#### Apollo 11 Mission Overview : Duration 195 hours, 49 minutes

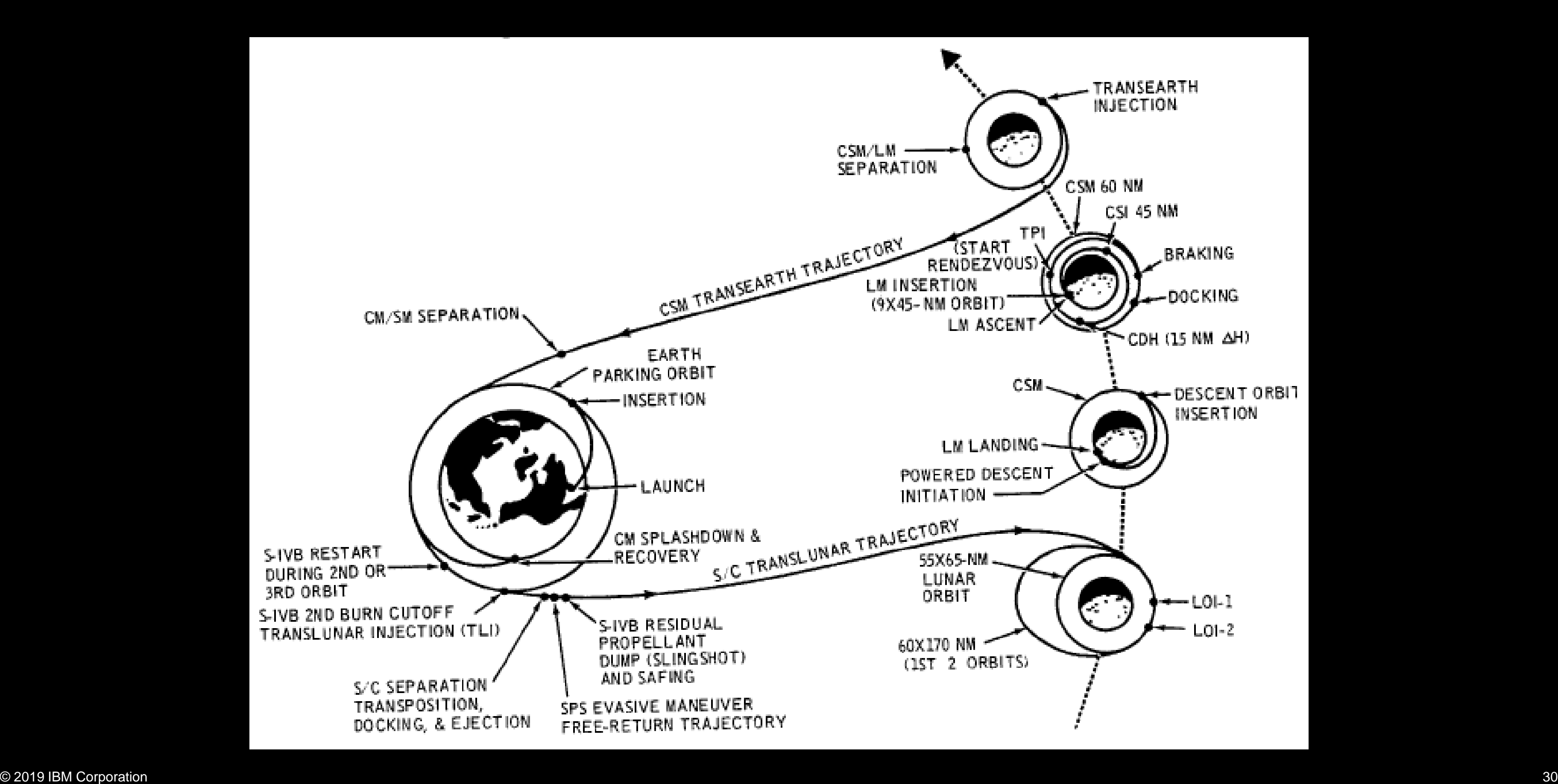

## **RTCC: Project Apollo**

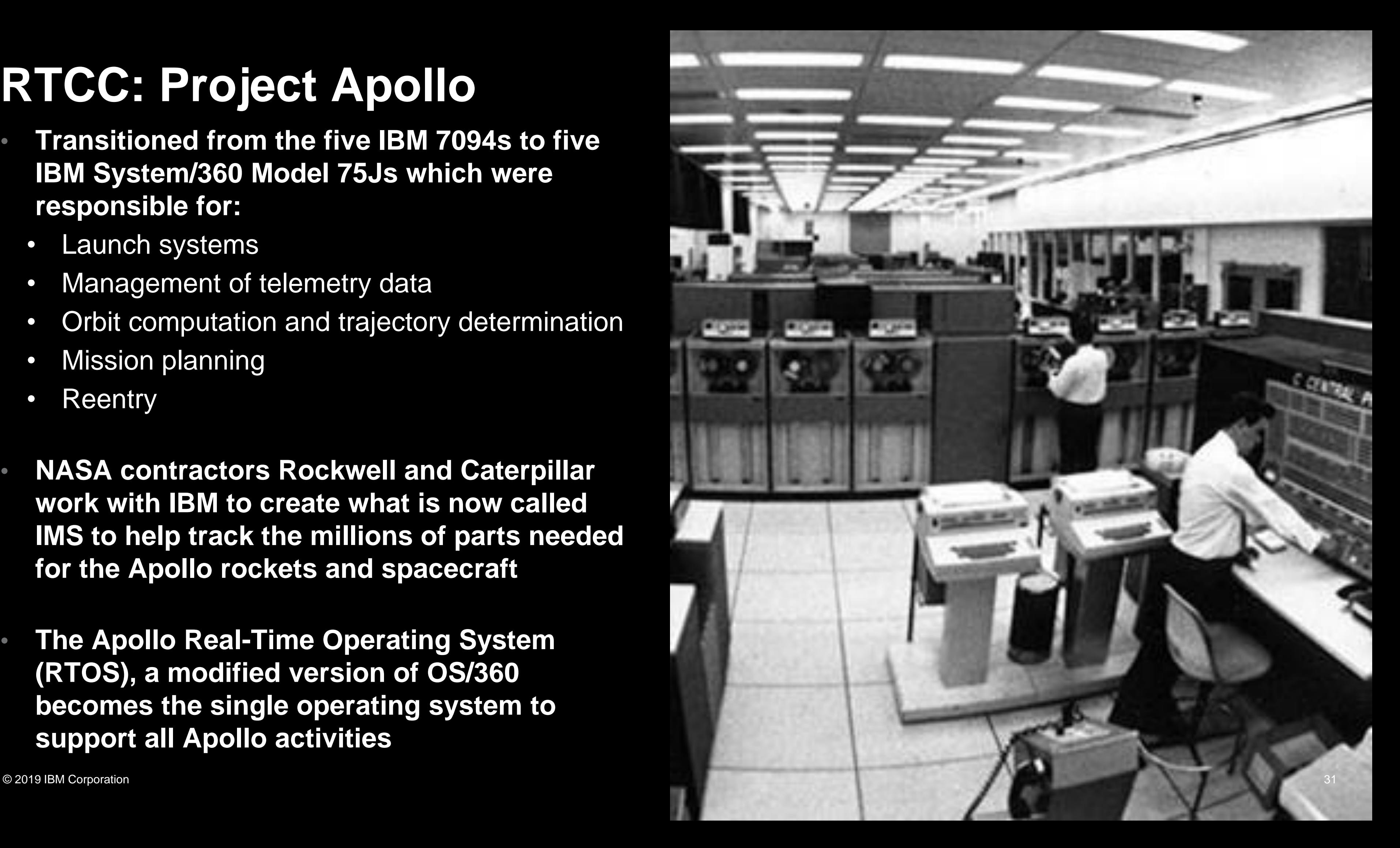

- **IBM System/360 Model 75Js which were responsible for:**
	- Launch systems
	- Management of telemetry data
	- Orbit computation and trajectory determination
	- **Mission planning**
	- **Reentry**
- **NASA contractors Rockwell and Caterpillar work with IBM to create what is now called IMS to help track the millions of parts needed for the Apollo rockets and spacecraft**
- **The Apollo Real-Time Operating System (RTOS), a modified version of OS/360 becomes the single operating system to support all Apollo activities**

## **IBM System/360 Model 75J**

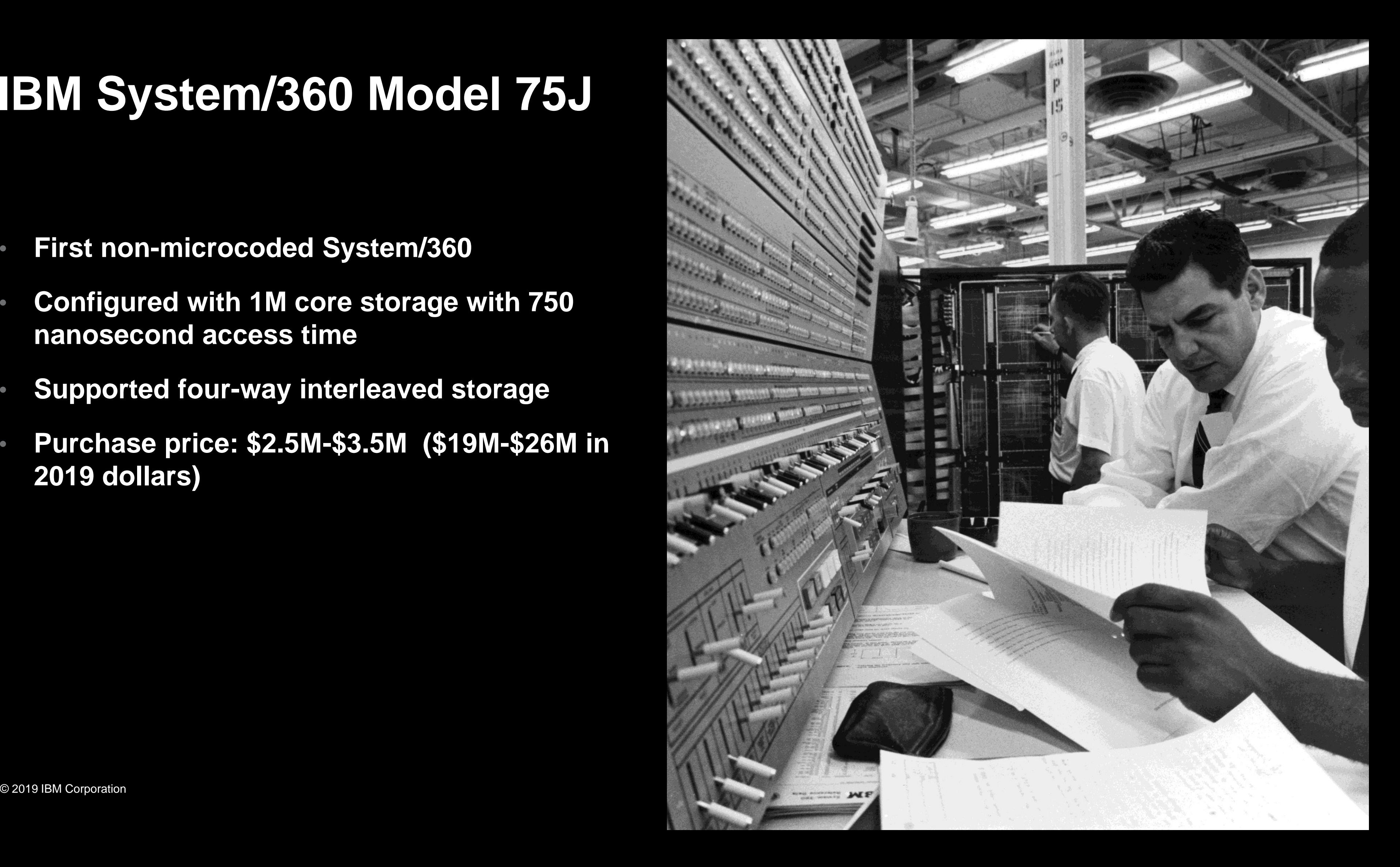

- **First non-microcoded System/360**
- **Configured with 1M core storage with 750 nanosecond access time**
- **Supported four-way interleaved storage**
- **Purchase price: \$2.5M-\$3.5M (\$19M-\$26M in 2019 dollars)**

## **RTOS Extensions to OS/360**

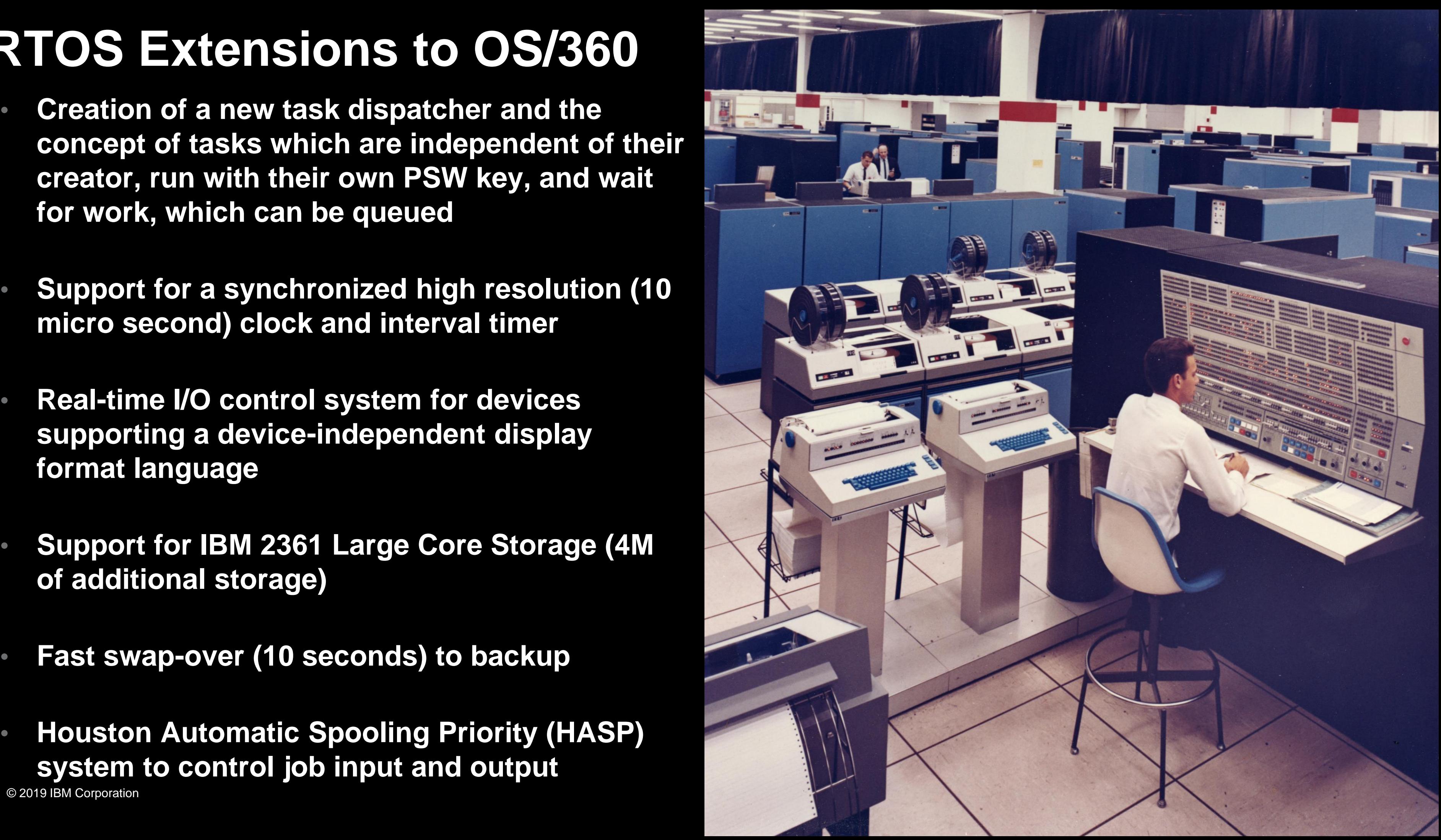

- **concept of tasks which are independent of their creator, run with their own PSW key, and wait for work, which can be queued**
- **Support for a synchronized high resolution (10 micro second) clock and interval timer**
- **Real-time I/O control system for devices supporting a device -independent display format language**
- **Support for IBM 2361 Large Core Storage (4M of additional storage)**
- **Fast swap -over (10 seconds) to backup**
- **Houston Automatic Spooling Priority (HASP) system to control job input and output**

# **It's Not a Mainframe but….**

© 2019 IBM Corporation 34

## **Saturn Instrument Unit**

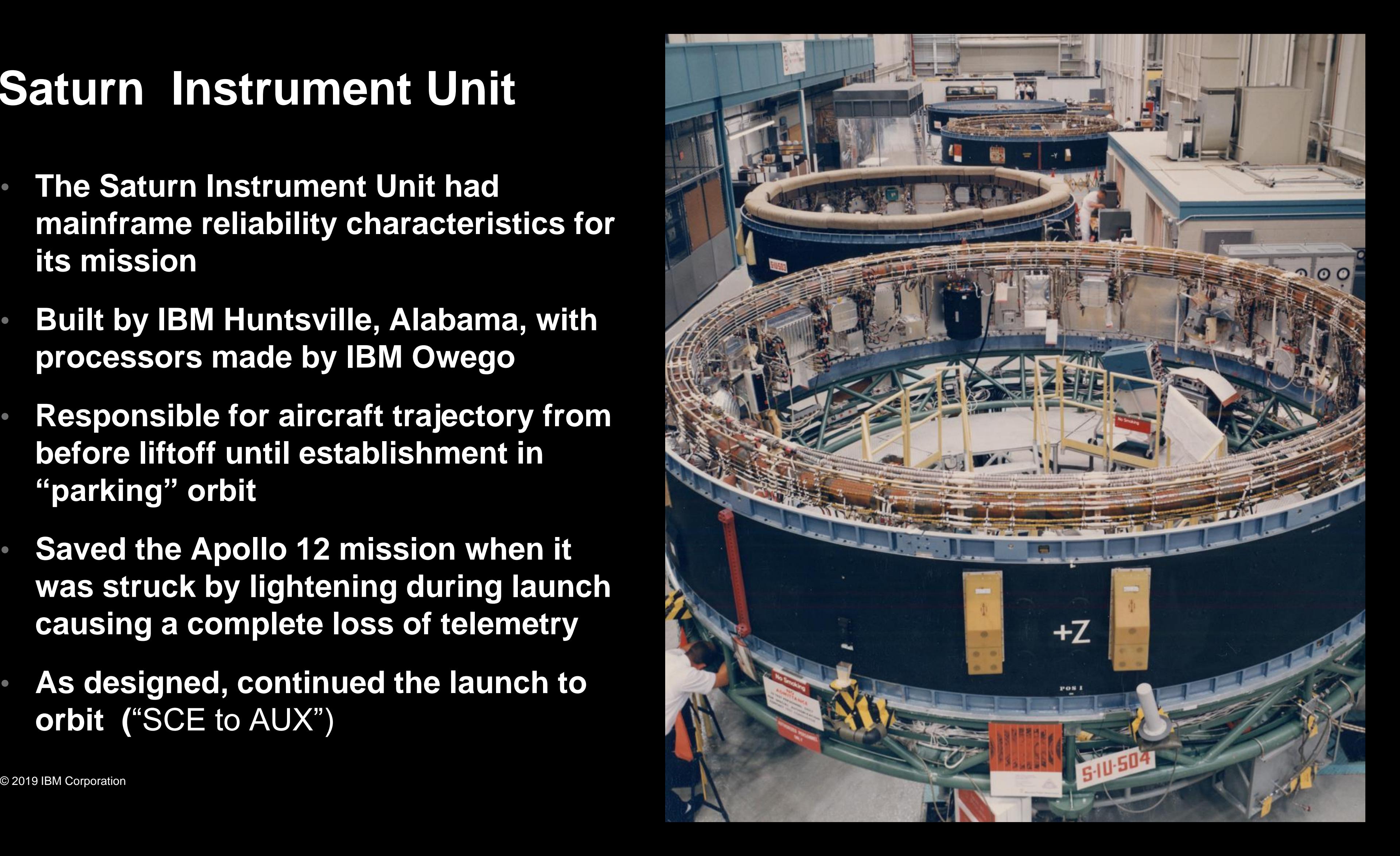

- **mainframe reliability characteristics for its mission**
- **Built by IBM Huntsville, Alabama, with processors made by IBM Owego**
- **Responsible for aircraft trajectory from before liftoff until establishment in "parking" orbit**
- **Saved the Apollo 12 mission when it was struck by lightening during launch causing a complete loss of telemetry**
- **As designed, continued the launch to orbit (**"SCE to AUX")

#### **Which Lead to The Lunar Landing on 20 July 1969**

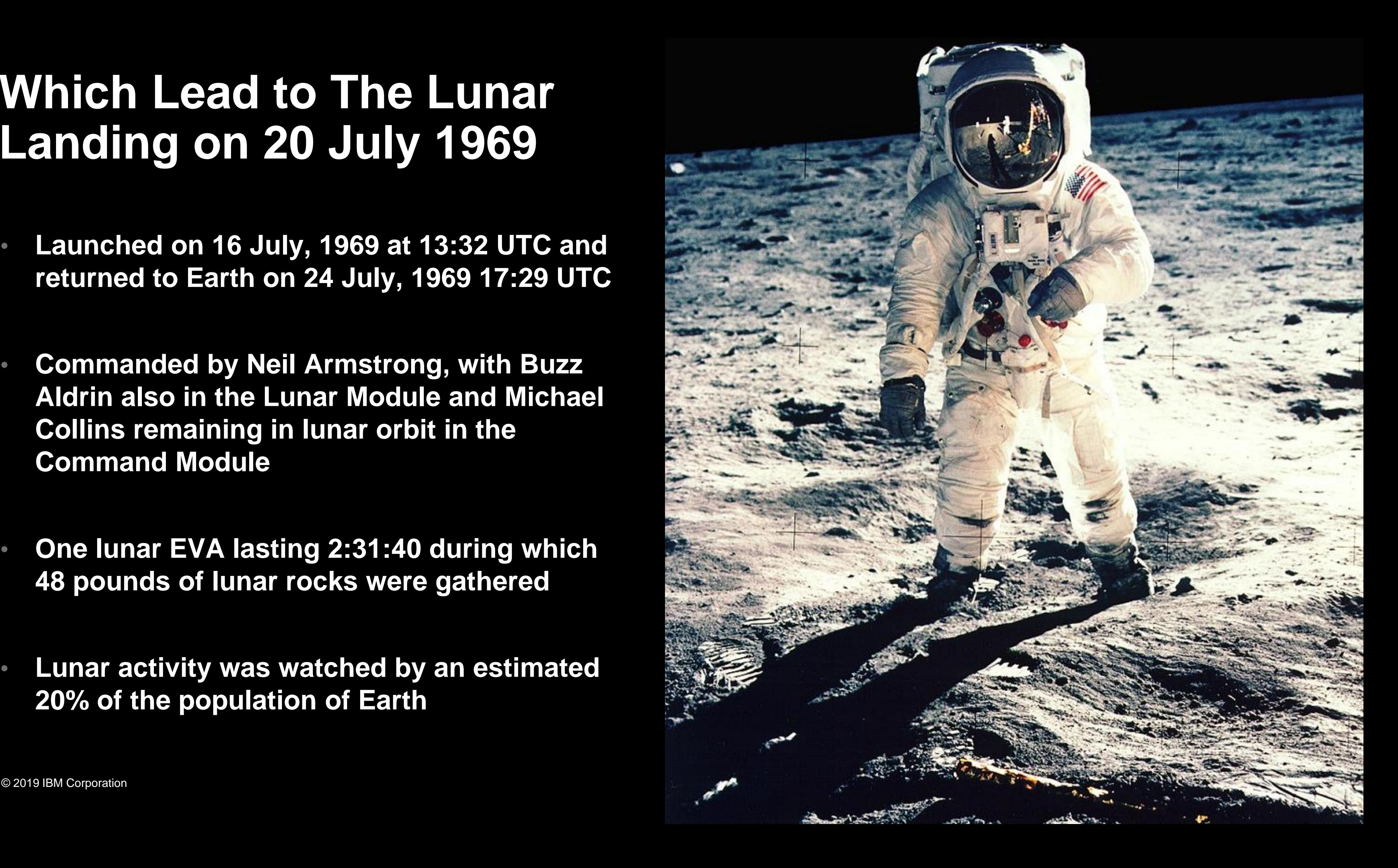

- **returned to Earth on 24 July, 1969 17:29 UTC**
- **Commanded by Neil Armstrong, with Buzz Aldrin also in the Lunar Module and Michael Collins remaining in lunar orbit in the Command Module**
- **One lunar EVA lasting 2:31:40 during which 48 pounds of lunar rocks were gathered**
- **Lunar activity was watched by an estimated 20% of the population of Earth**

## **Where did we go Next?**

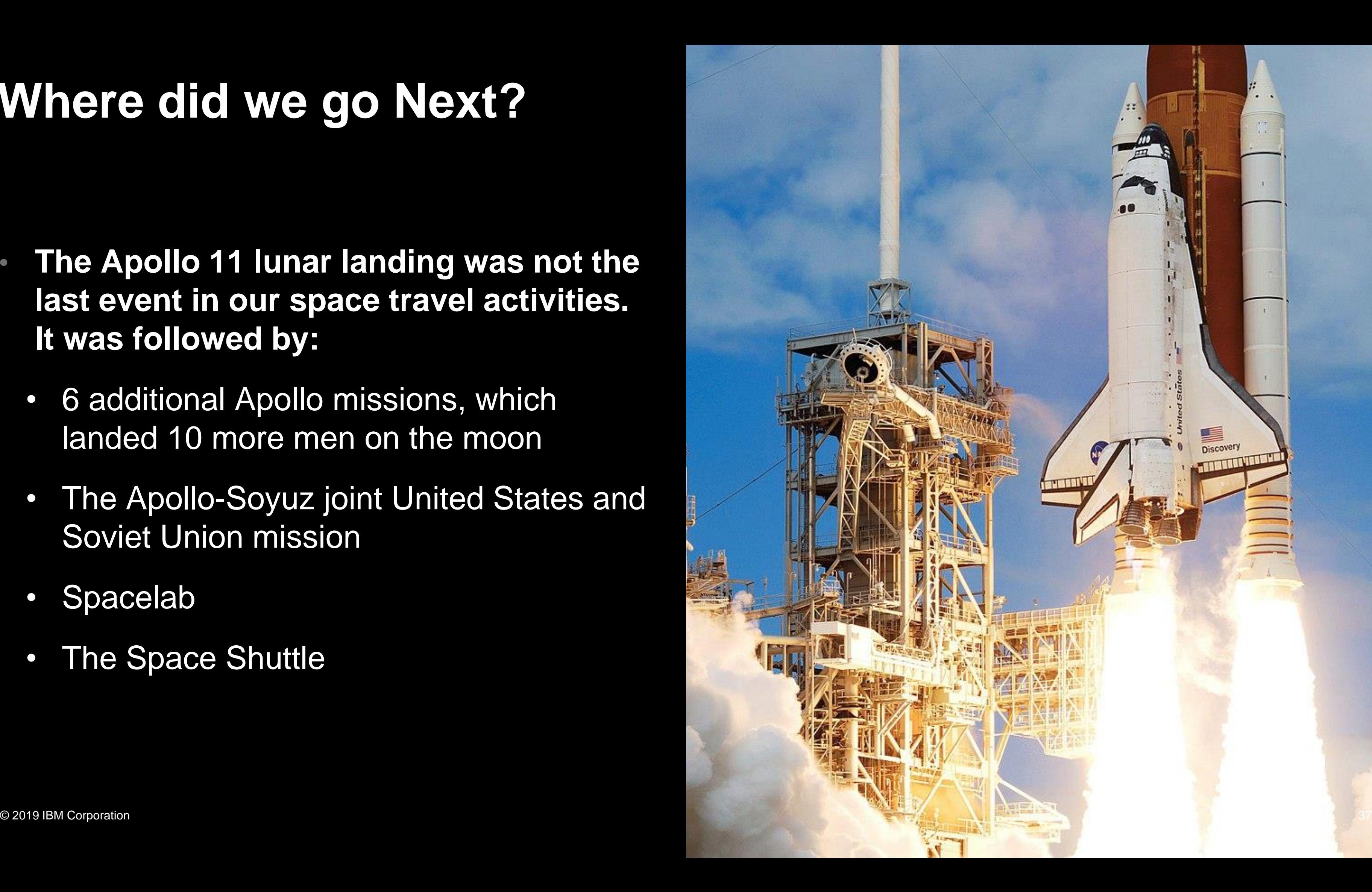

- **The Apollo 11 lunar landing was not the last event in our space travel activities. It was followed by:**
	- 6 additional Apollo missions, which landed 10 more men on the moon
	- The Apollo-Soyuz joint United States and Soviet Union mission
	- Spacelab
	- The Space Shuttle

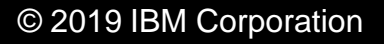

## **Space Shuttle and IBM Z**

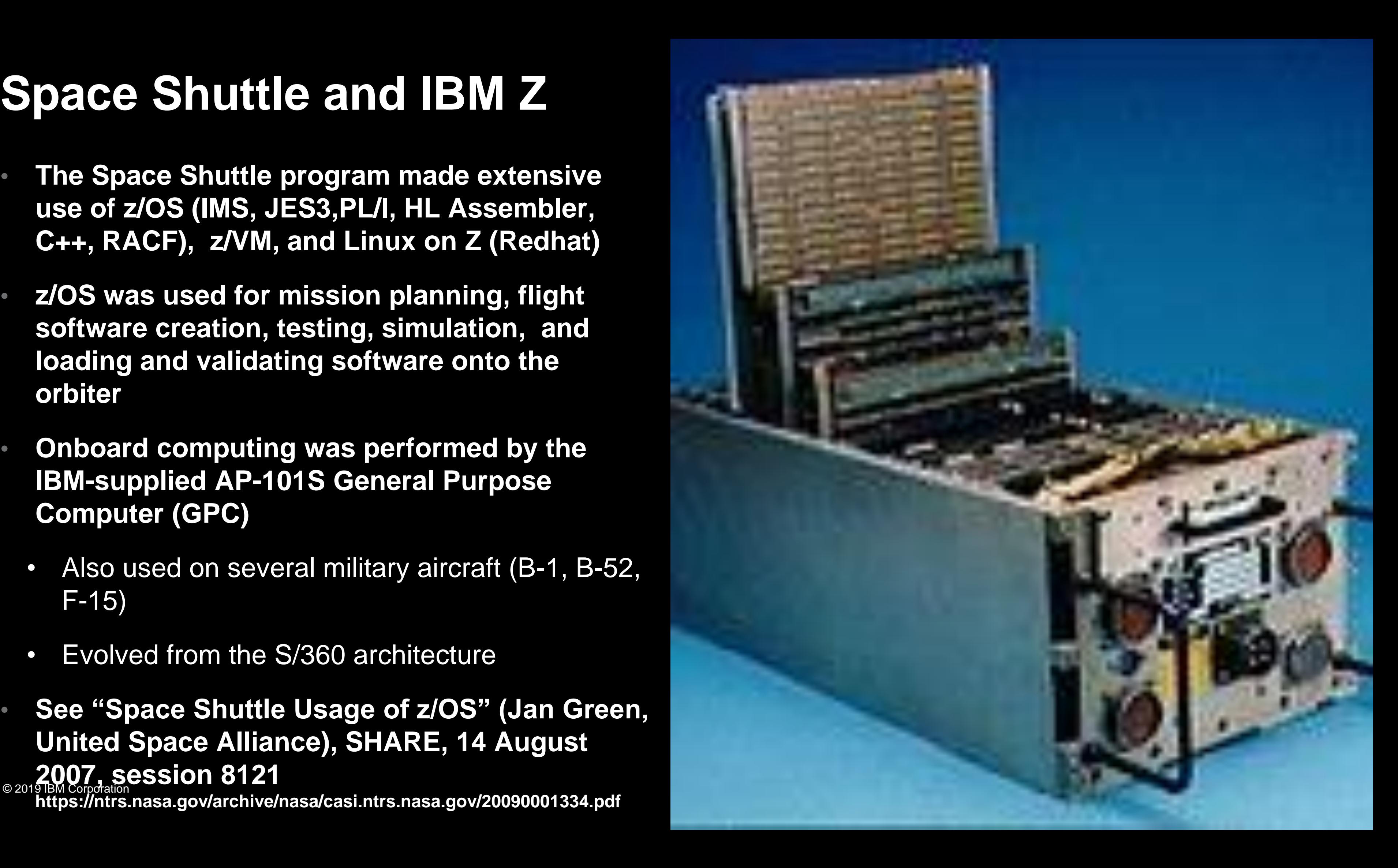

- **use of z/OS (IMS, JES3,PL/I, HL Assembler, C++, RACF), z/VM, and Linux on Z (Redhat )**
- **z/OS was used for mission planning, flight software creation, testing, simulation, and loading and validating software onto the orbiter**
- **Onboard computing was performed by the IBM-supplied AP-101S General Purpose Computer (GPC)** 
	- Also used on several military aircraft (B-1, B-52, F -15)
	- Evolved from the S/360 architecture

• **See "Space Shuttle Usage of z/OS" (Jan Green, United Space Alliance), SHARE, 14 August 2007, session 8121**

**https://ntrs.nasa.gov/archive/nasa/casi.ntrs.nasa.gov/20090001334.pdf**

#### **What Happened to the Mainframe?**

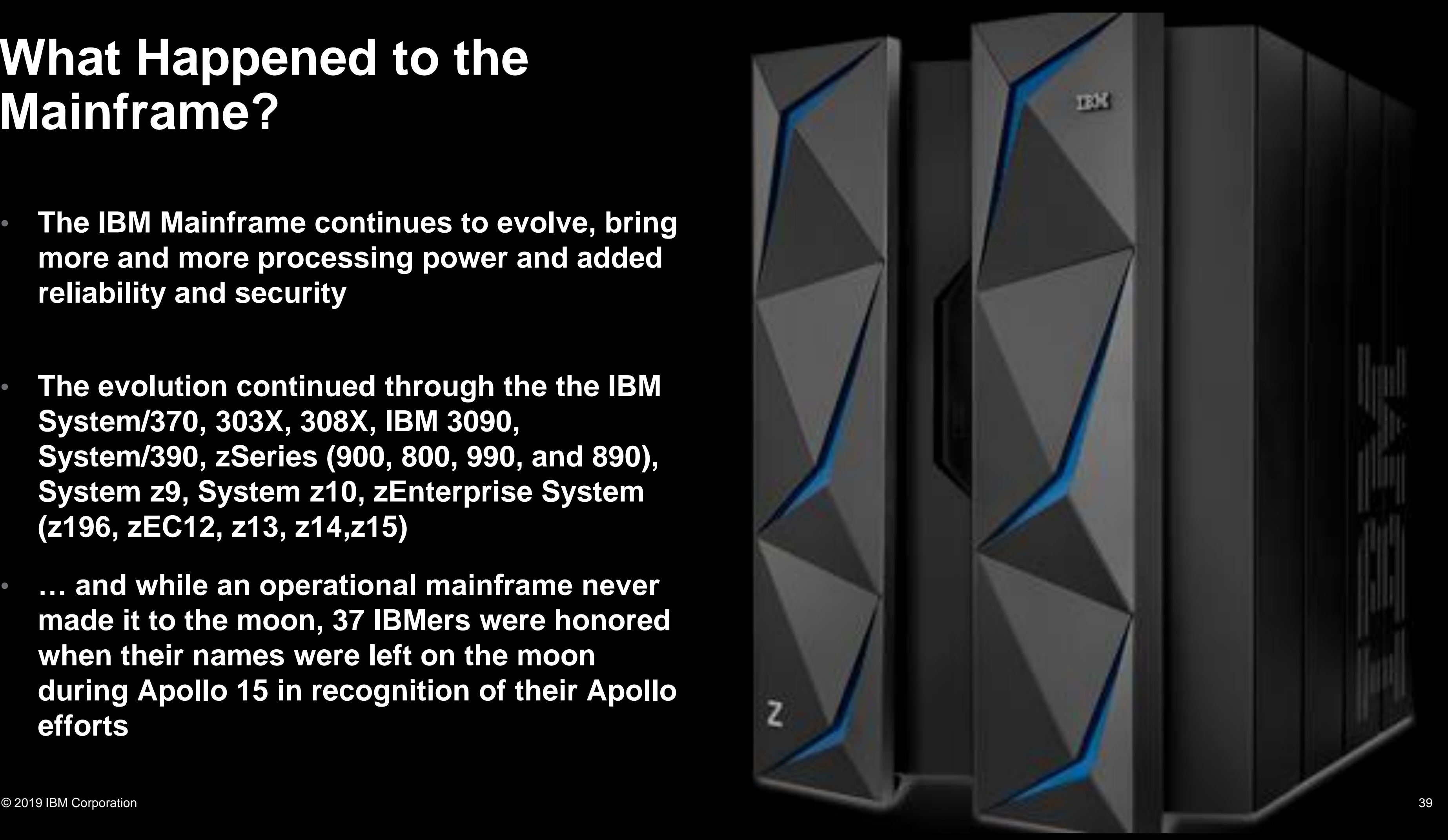

- **more and more processing power and added reliability and security**
- **The evolution continued through the the IBM System/370, 303X, 308X, IBM 3090, System/390, zSeries (900, 800, 990, and 890), System z9, System z10, zEnterprise System (z196, zEC12, z13, z14,z15)**
- **… and while an operational mainframe never made it to the moon, 37 IBMers were honored when their names were left on the moon during Apollo 15 in recognition of their Apollo efforts**

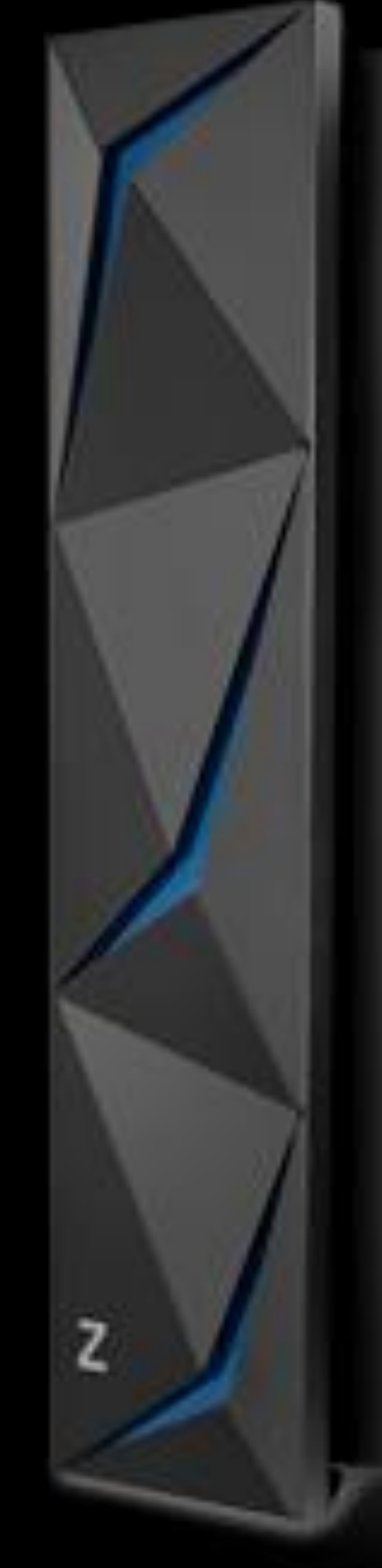

# **Mainframes and the Moon**

The Role Played by IBM Mainframes in the Greatest Technical Achievement in the History of Mankind

Mark Nelson, CISSP®, CSSLP® z/OS® Security Server (RACF®) Design and Development IBM® Poughkeepsie [markan@us.ibm.com](mailto:markan@us.ibm.com)

GSE, November, 2019

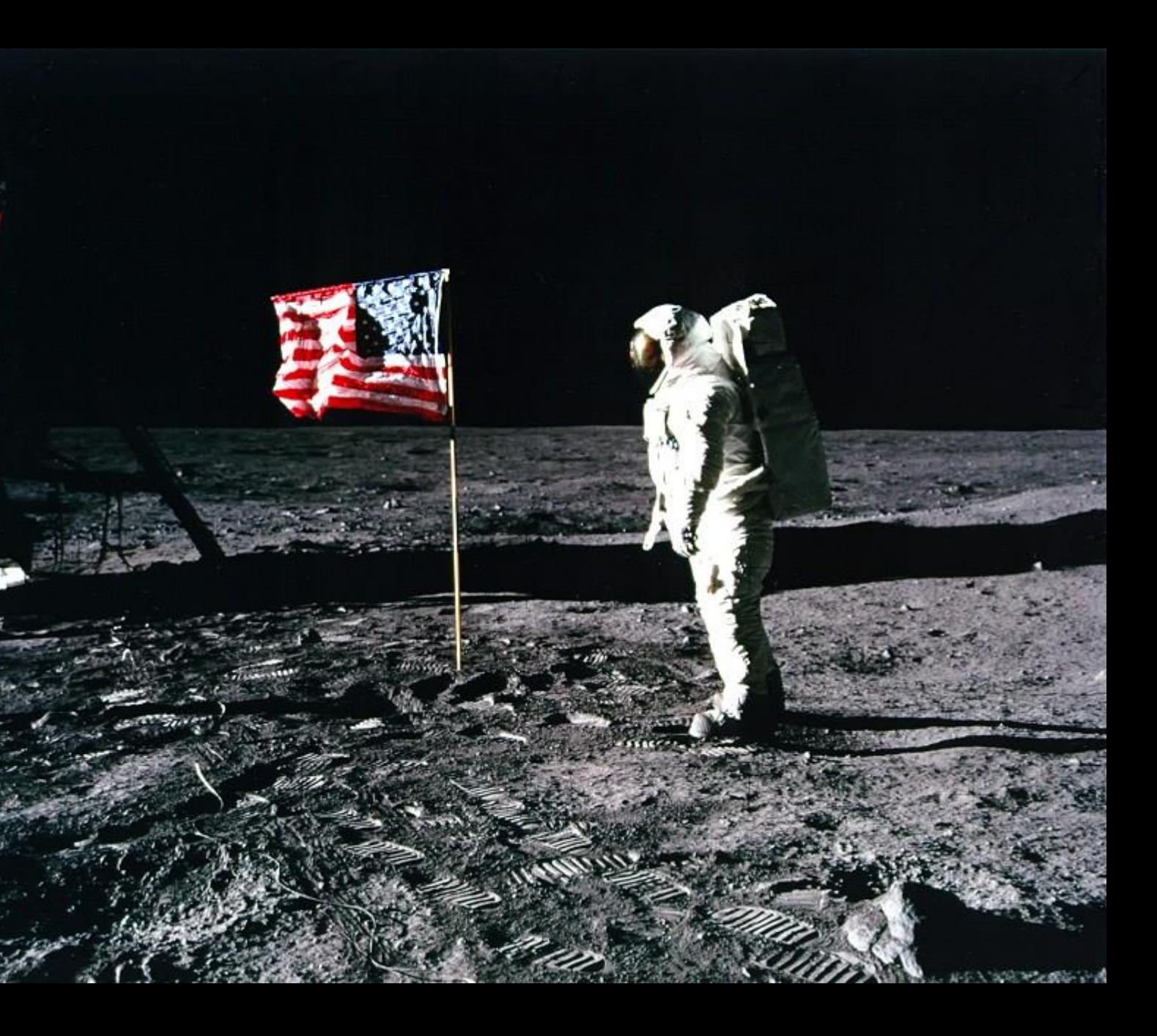

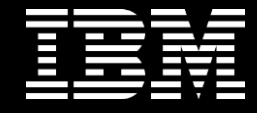

## Please submit your session feedback!

- Do it online at http://conferences.gse.org.uk/2019/feedback/FM
- This session is FM

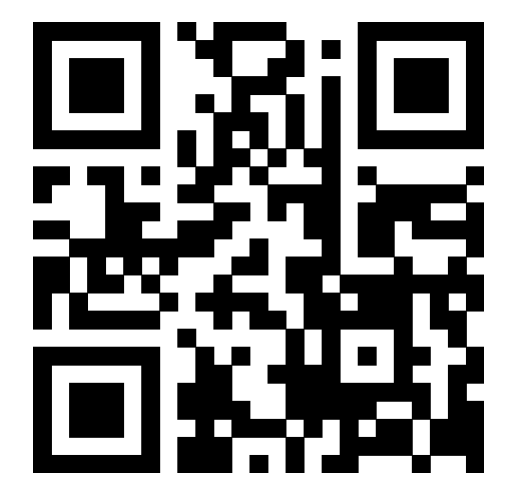

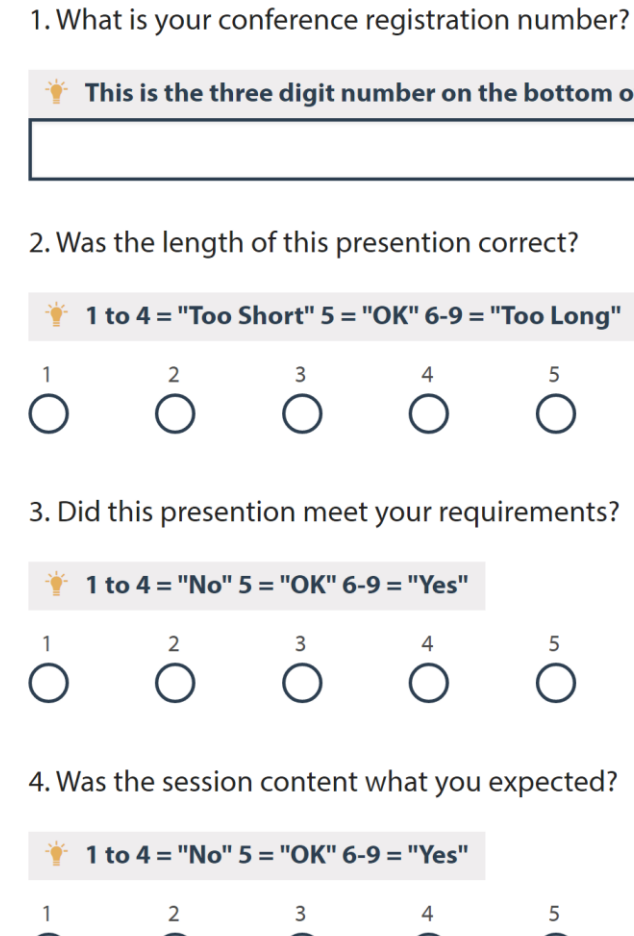

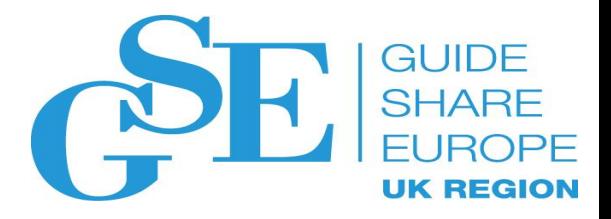

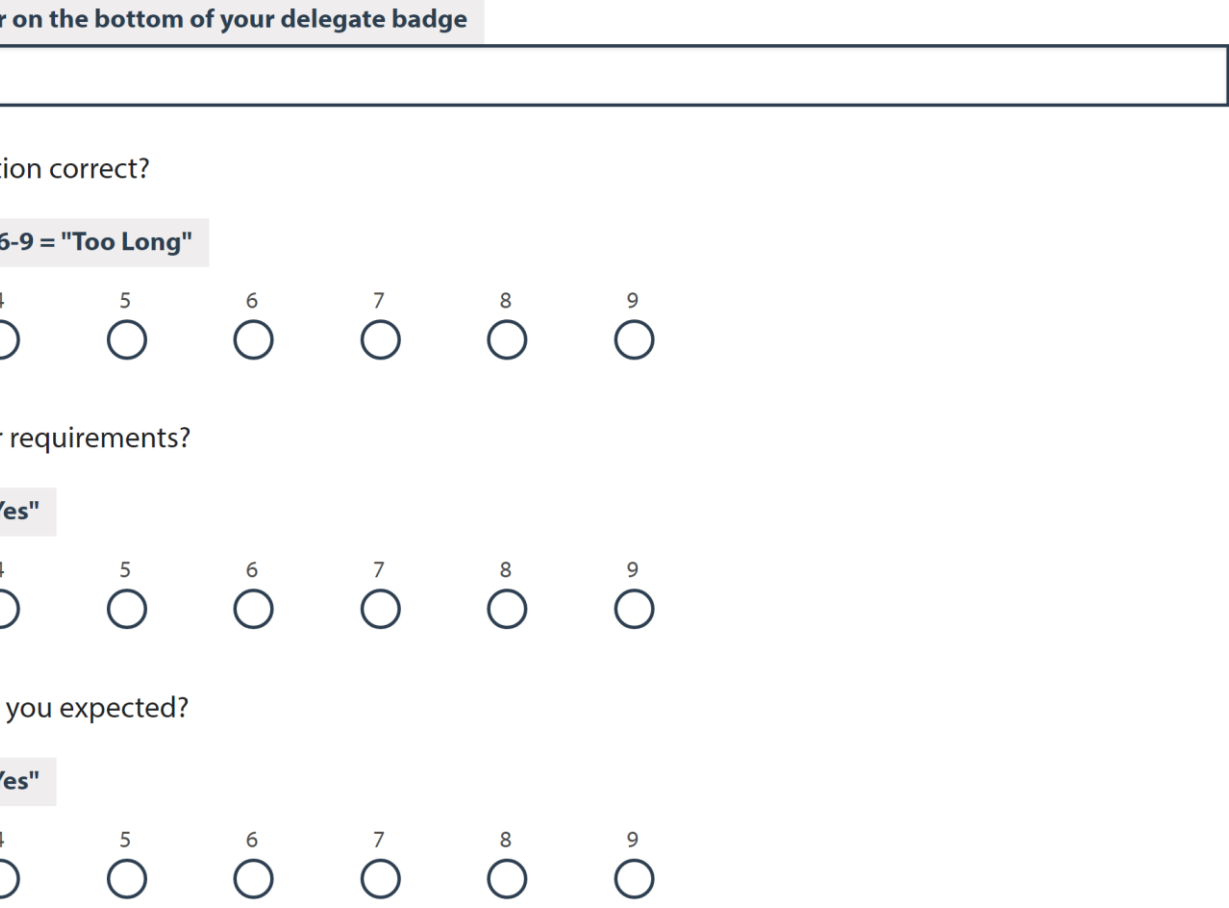

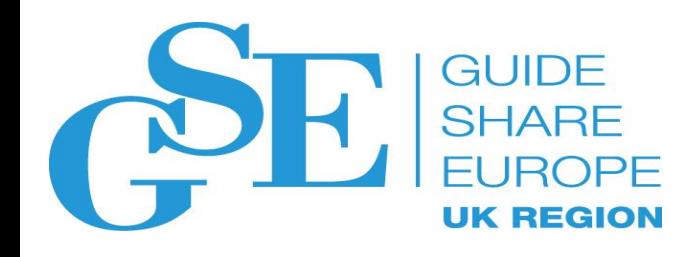

# **Mainframes and the Moon**

#### **The Role Played by IBM Mainframes in the Greatest Technical Achievement in the History of Mankind**

Mark Nelson, CISSP®, CSSLP® IBM

November 2019 Session FM

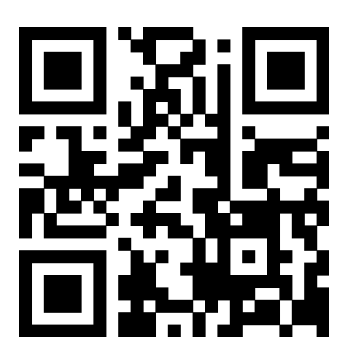

**GSE UK Conference 2019** Dock into the Dark Side

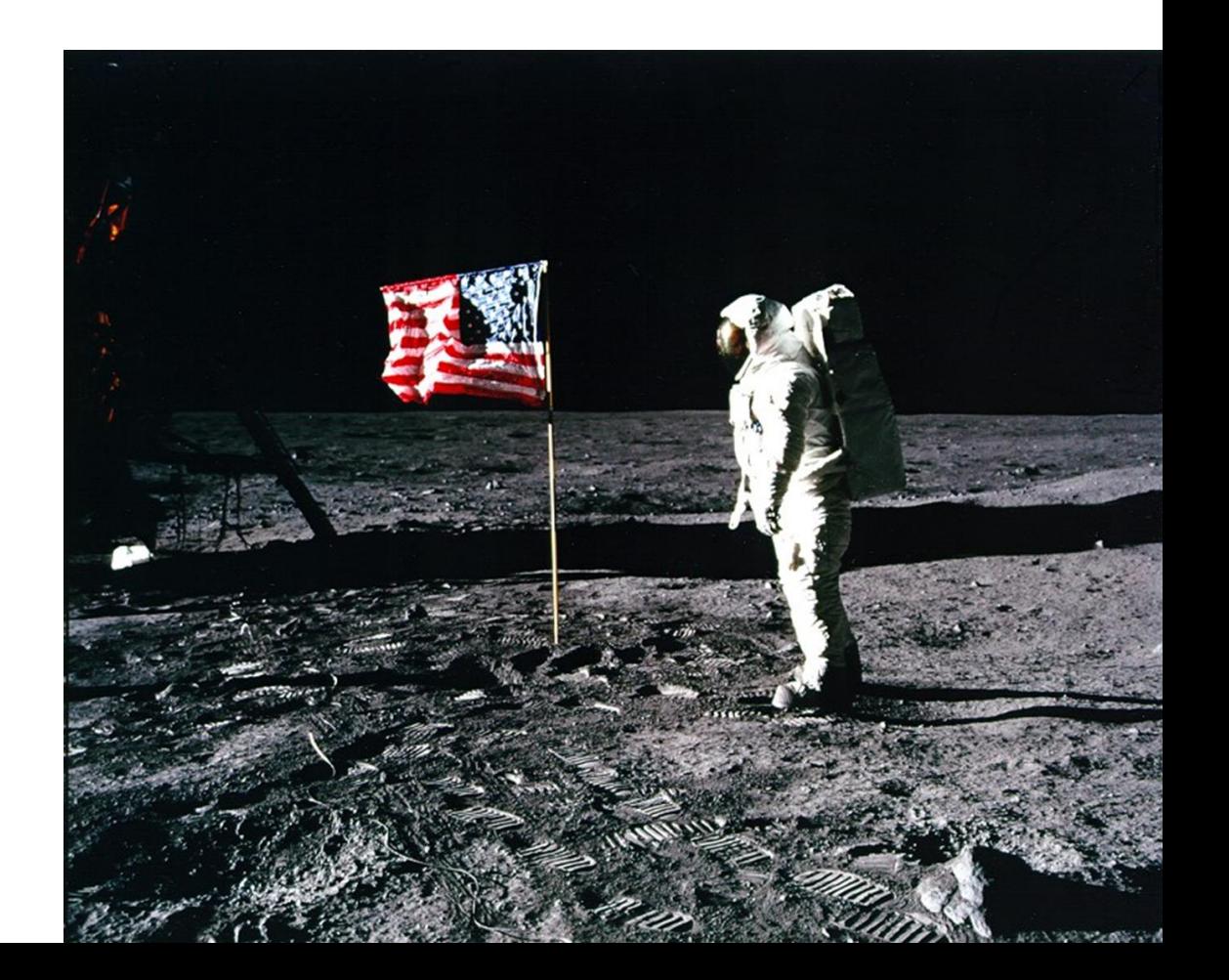

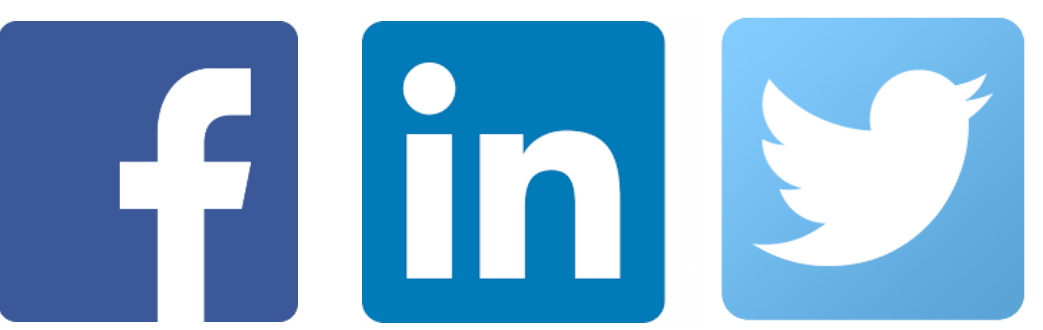

# **Backup**

© 2019 IBM Corporation 43

# **The Timeline**

© 2019 IBM Corporation 44

## **Event Timeline: Early US Space Program**

a hybrid mechanical (relay) and electronic

It emits beeps for twenty-one (21) days before its batteries and danuary 4, 1958.

as expected, during the flight.

et off the launch pad, sinks back, and explodes. The z VeFkakURXM

th once in a 108-minute flight.

traversed 496 miles.

this nation should commit itself to achieving the him safely to the Earth."

on. We choose to go to the moon in this decade ard, because that goal will serve to organize and hat we are willing to accept, one we are unwilling to

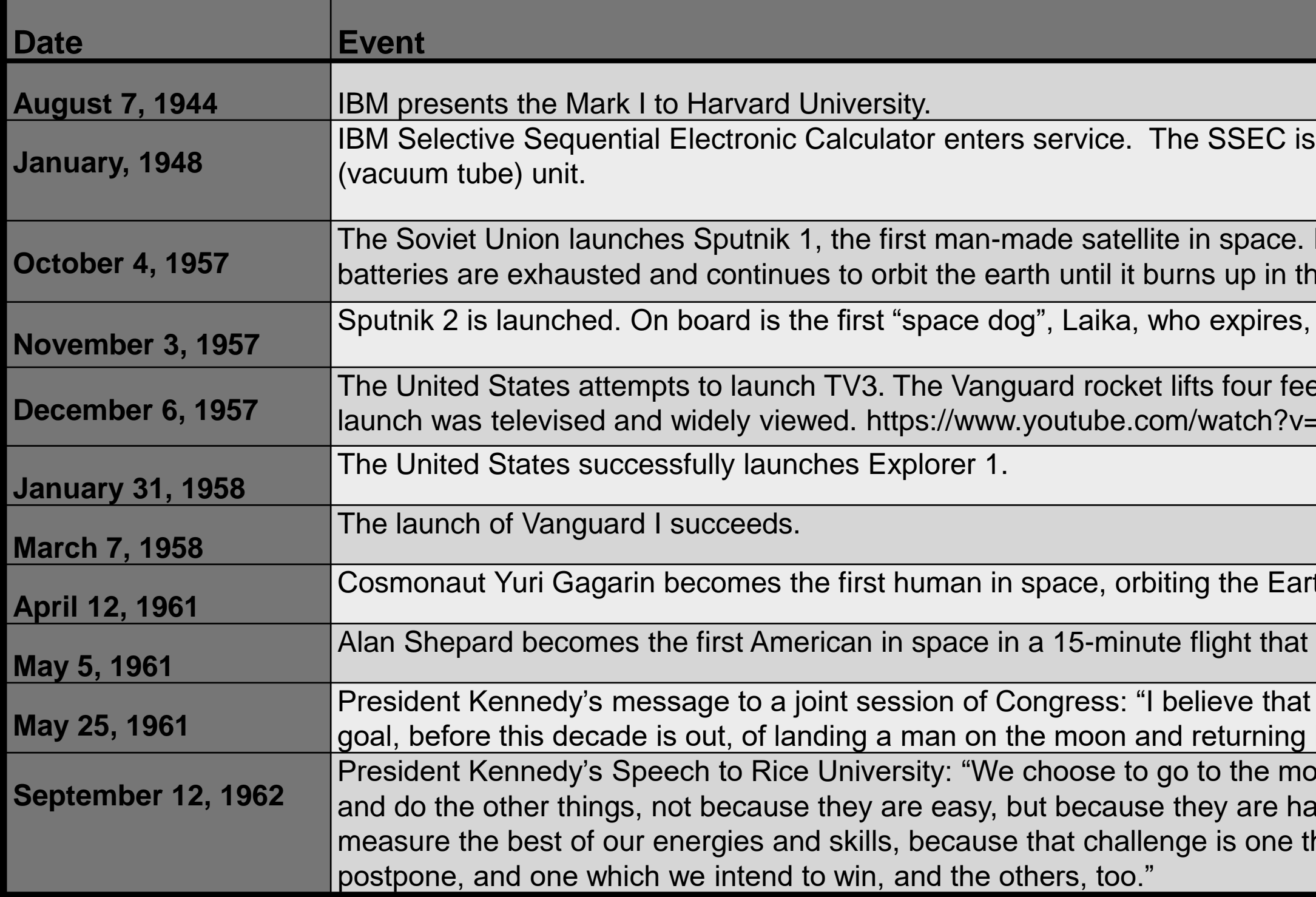

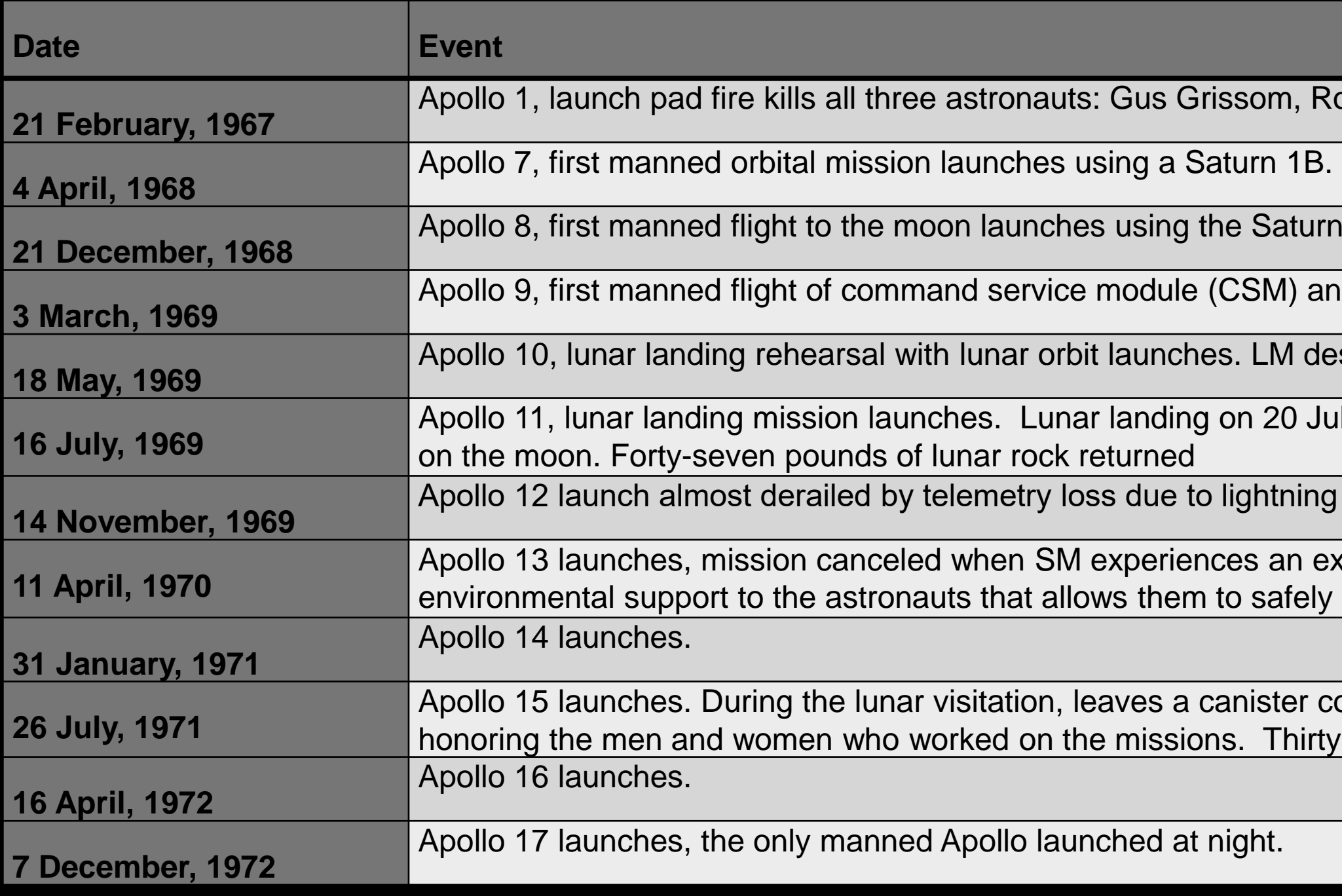

### **Event Timeline: Manned Apollo Missions**

oger Chaffee, and Ed White

A V and performs 10 lunar orbits.

Ad lunar module (LM) in earth orbit.

Apscent to 50,000 feet over lunar surface.

aly. Two and a half hours spent outside the LM

strike. "SCE to AUX" recovery.

xplosion and crew uses the LM to provide return to earth.

ontaining a miniaturized version of a booklet y-seven IBMers are listed.

#### Saturn Subcontractors

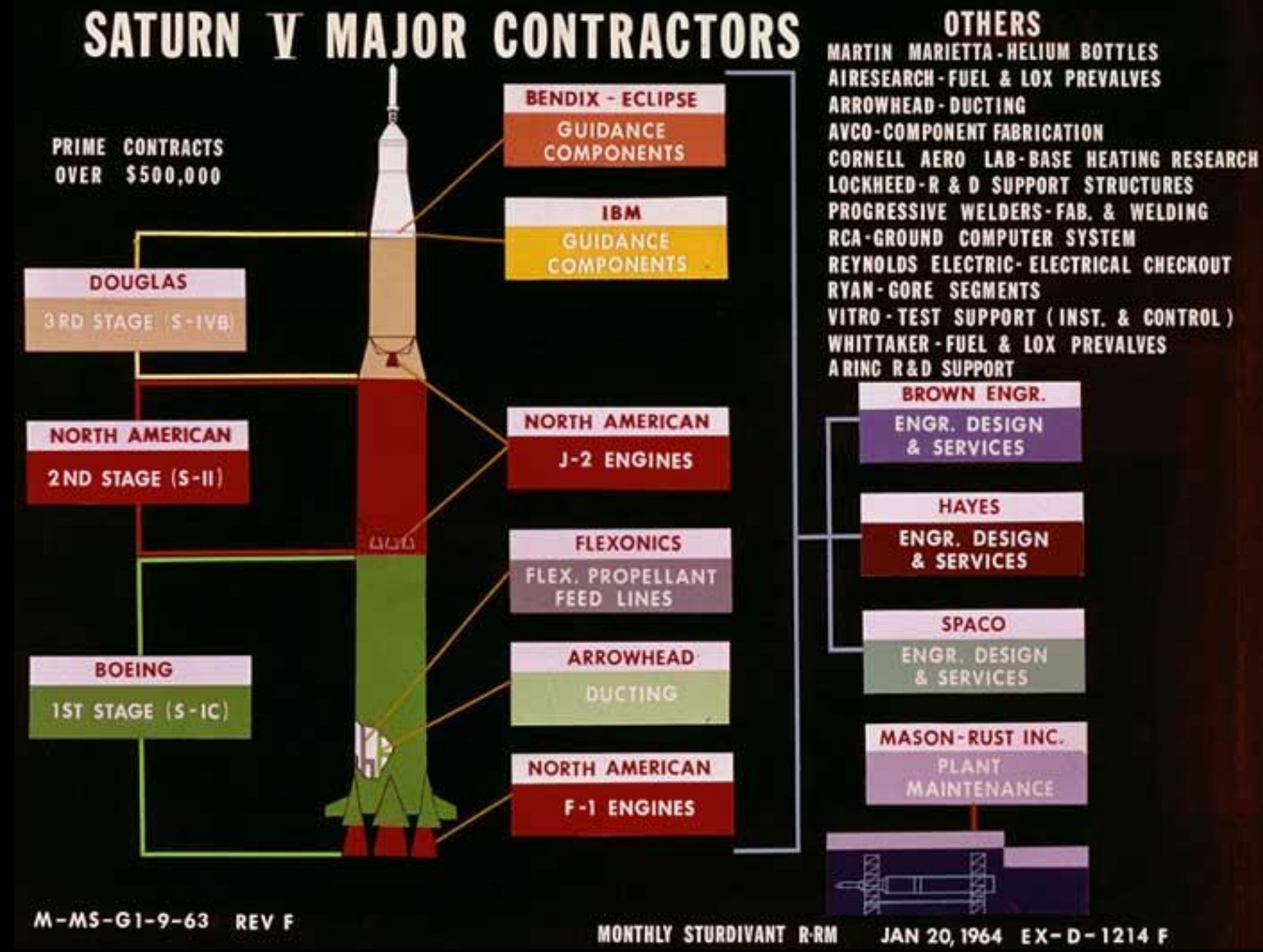

## Apollo 13: Engineers Have a Sense of Humor!

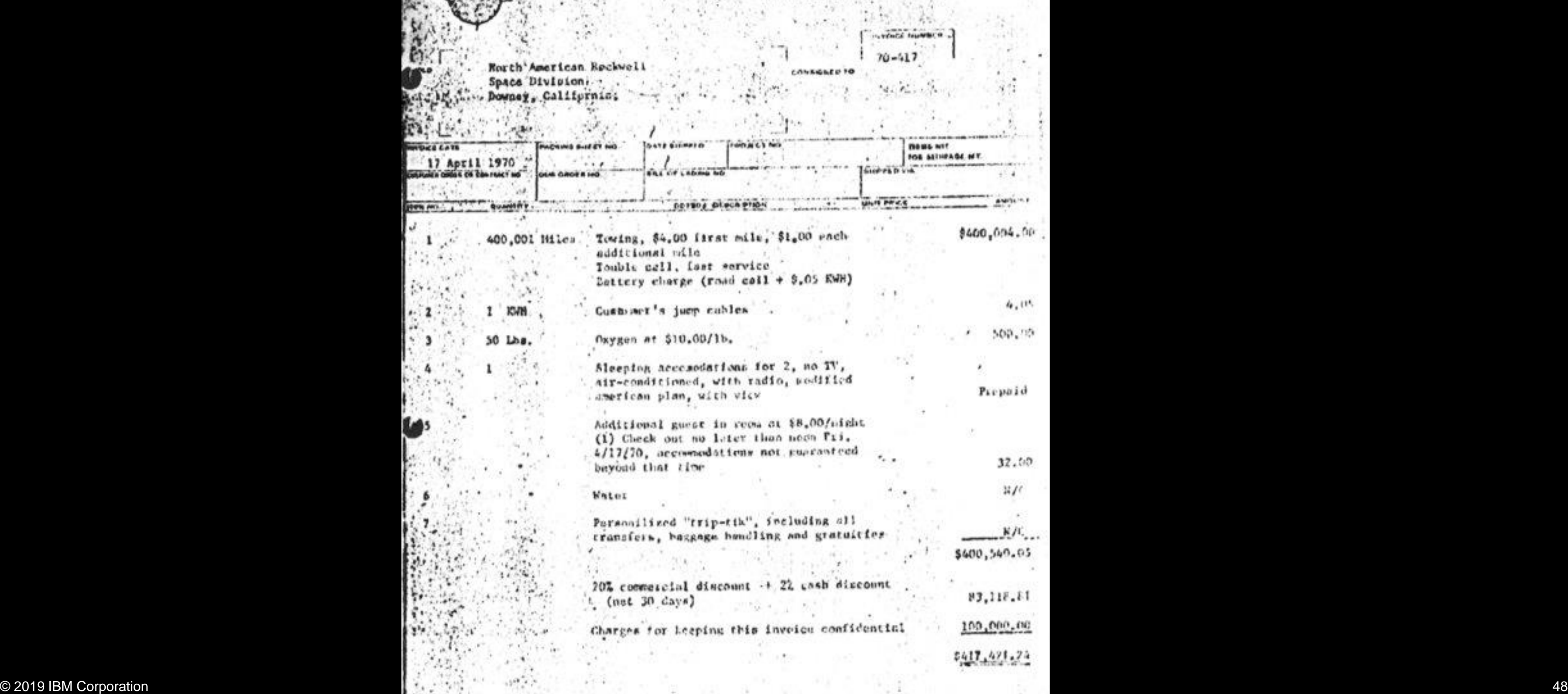

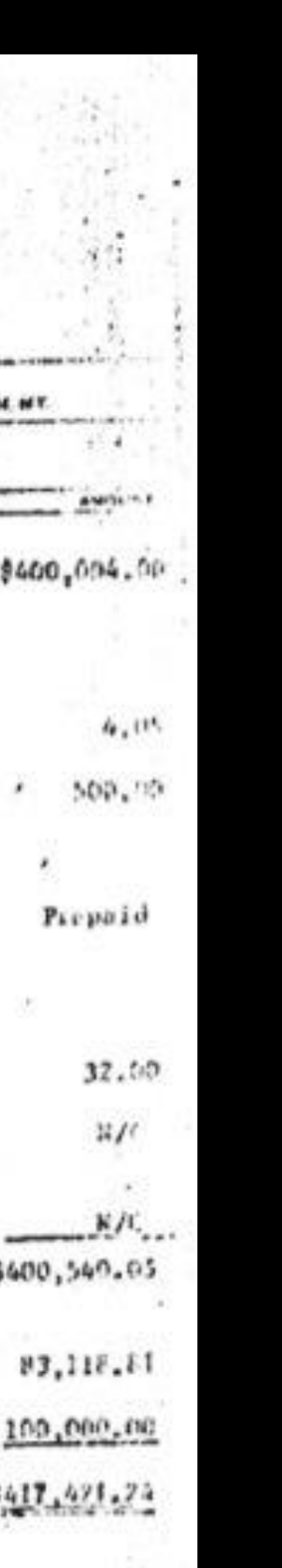